Universidade Federal de Campina Grande Centro de Engenharia Elétrica e Informática Unidade Academica de Engenharia Eletrica

Jonas Agapito Rodrigues de Medeiros de Oliveira

Relatório de Trabalho de Conclusão de Curso: Simulação em Matlab de Esquema de Controle de Conversor PWM CA/CC Trifásico Sem Detecção de Fase Sob Condições de Tensão de Entrada Desbalanceada

> Campina Grande 2006

### JONAS AGAPITO RODRIGUES DE MEDEIROS E OLIVEIRA

Relatório de Trabalho de Conclusão de Curso: Simulação em Matlab de Esquema de Controle de Conversor PWM CA/CC Trifásico Sem Detecção de Fase Sob Condições de Tensão de Entrada Desbalanceada

> Trabalho de conclusao de curso apresentado a Unidade Academica de Engenharia Elétrica como exigência parcial para a obtengao do grau de Engenheiro Elétricista.

Orientador: Prof. Dr. Talvanes Menesez Oliveira, Dsc

Campina Grande 2006

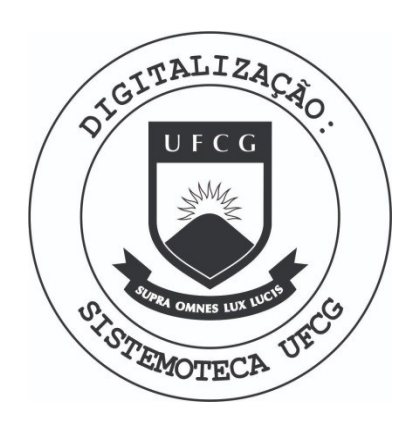

Biblioteca Setorial do CDSA. Fevereiro de 2021.

Sumé - PB

#### Aluno: Jonas Agapito Rodrigues de Medeiros e Oliveira

Titulo: Simulagao em Matlab de Esquema de Controle de Conversor PWM CA/CC Trifásico Sem Detecção de Fase Sob Condições de Tensão de Entrada Desbalanceada.

> Trabalho de conclusao de curso apresentado a Unidade Academica de Engenharia Eletrica como exigencia parcial para a obtencao do grau de Engenheiro Eletricista.

> > $\hat{\mathcal{A}}$

Orientador: Prof. Dr. Talvanes Menesez Oliveira, Dsc

A banca examinadora dos Trabalhos de Conclusao em sessao pública realizada em \_\_ / \_\_ / \_\_ \_ , considerou o candidato:

1) Orientador

1) Convidado

# Lista de Figuras

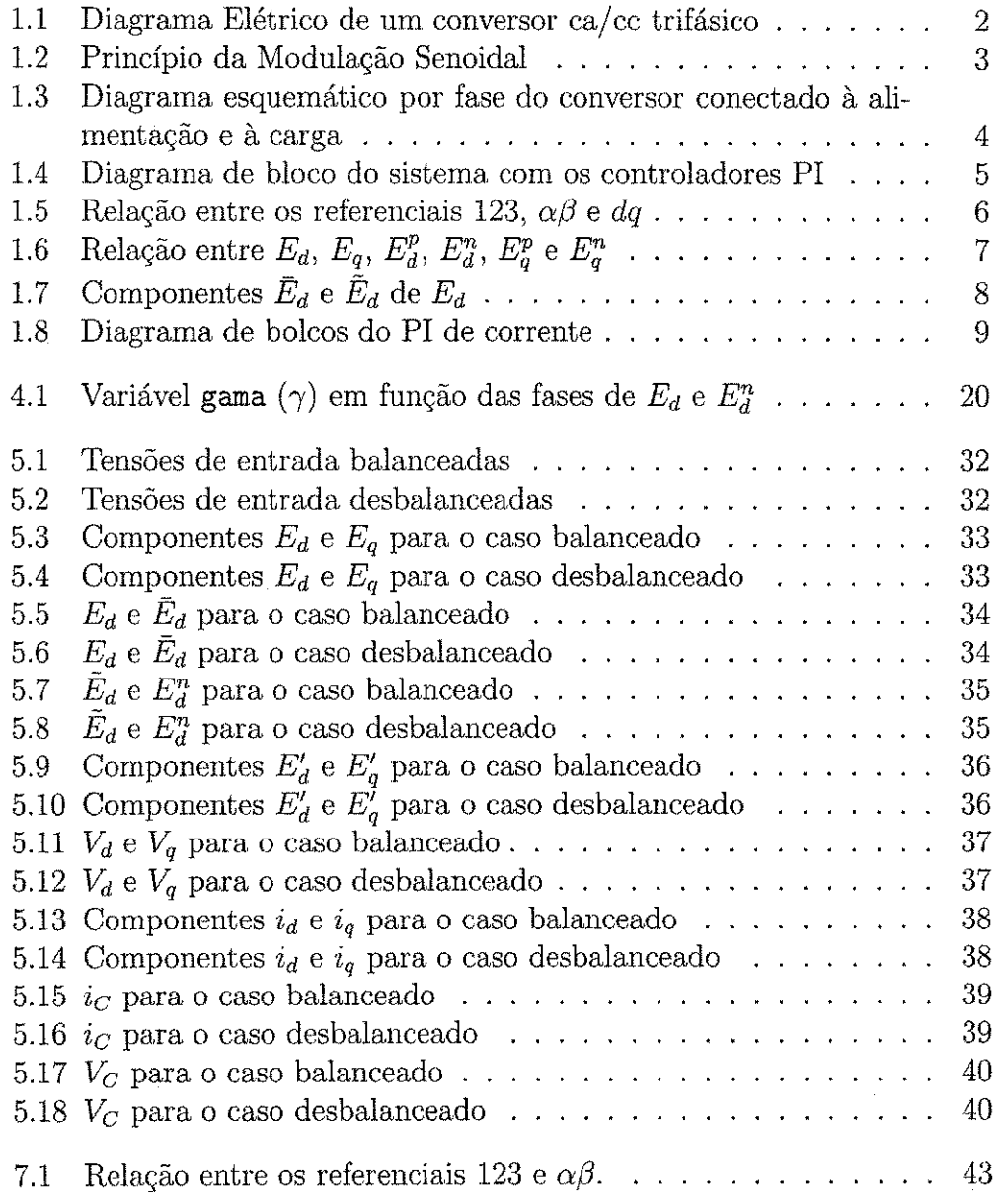

7.2 Relação entre os referenciais 123 e $\alpha\beta$ . . . . . . . . . . . . . 44

 $\frac{1}{2}$ 

# Lista de Tabelas

4.1 Ganhos para os controladores da simulação  $\dots \dots \dots$  29

# Sumário

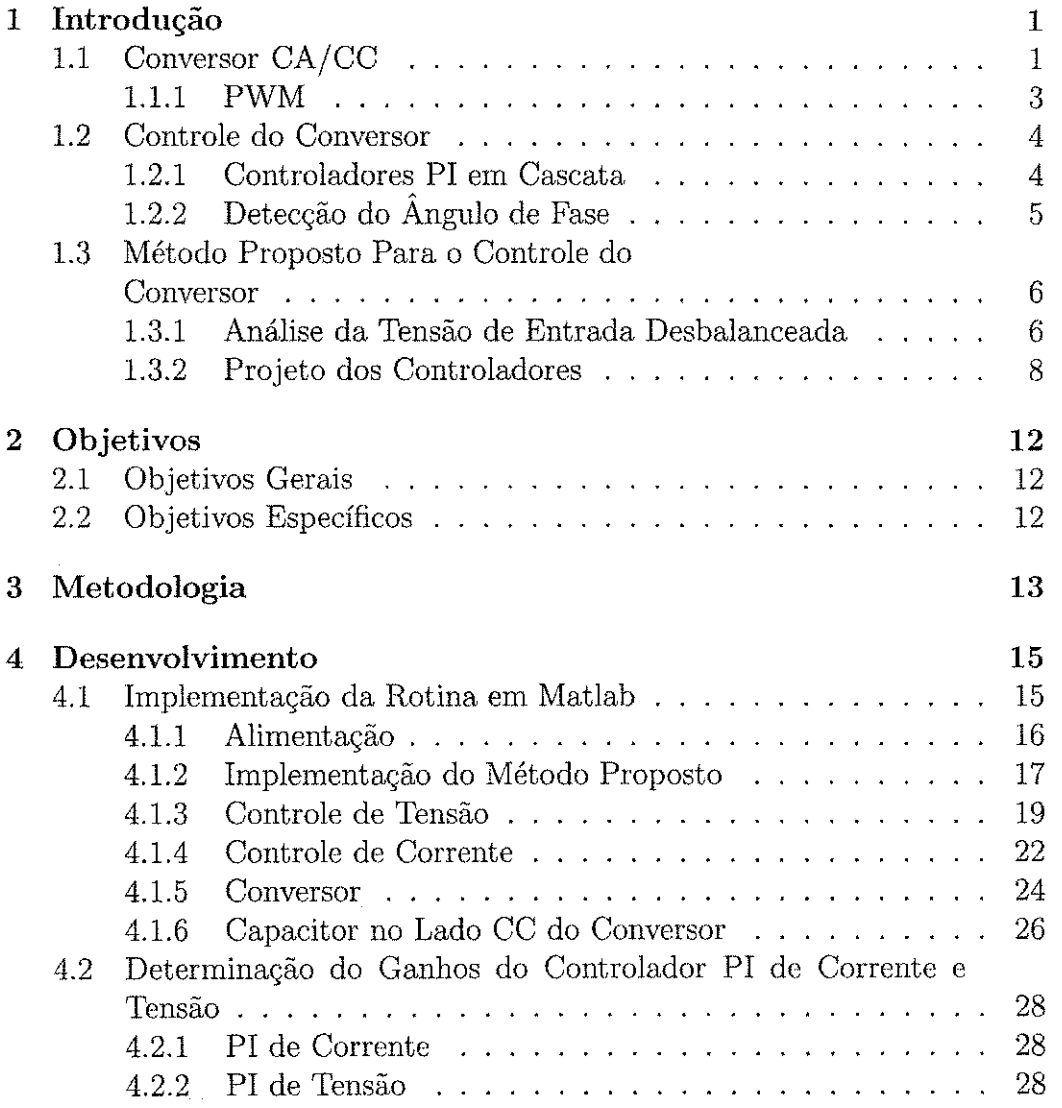

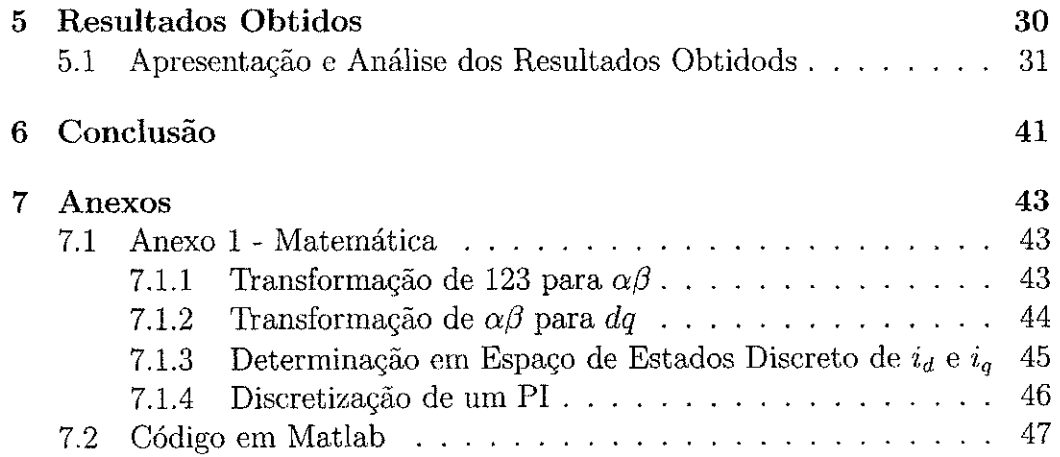

 $\mathcal{L}(\mathcal{A})$  .

 $\frac{1}{2} \sum_{i=1}^{n} \frac{1}{2} \sum_{j=1}^{n} \frac{1}{2} \sum_{j=1}^{n} \frac{1}{2} \sum_{j=1}^{n} \frac{1}{2} \sum_{j=1}^{n} \frac{1}{2} \sum_{j=1}^{n} \frac{1}{2} \sum_{j=1}^{n} \frac{1}{2} \sum_{j=1}^{n} \frac{1}{2} \sum_{j=1}^{n} \frac{1}{2} \sum_{j=1}^{n} \frac{1}{2} \sum_{j=1}^{n} \frac{1}{2} \sum_{j=1}^{n} \frac{1}{2} \sum_{j=1}^{n$ 

 $\frac{1}{2}$ 

 $\frac{1}{2}$ 

v

医无力性 医无力 医皮肤 医皮肤病 医心包 医无子宫 医无子宫 医无子宫 医无子宫 医心房 医血管 医血管 医血管 医心理学 医心理学 医心理学 医心理学 医心理学 医心理学 医心理学

 $\label{eq:2} \frac{1}{\sqrt{2}}\int_{0}^{\pi}\frac{1}{\sqrt{2}}\left(\frac{1}{\sqrt{2}}\right)^{2}d\theta\,d\theta.$ 

 $\begin{bmatrix} 1 \\ 0 \\ 0 \end{bmatrix}$ 

# Introdução

A utilizagao de conversores ca/cc e muito eomum, visto que o sistema de geragao, transmissao e distribuicao de energia eletrica esta baseado em sua maior parte em grandezas eletricas (tensao e corrente) senoidiais. Dessa forma, o acionamento de qualquer carga cc depende da presenga de um conversor ca/cc. Alem disso, para cargas ca que apresentem necessidade de alimentação numa frequência diferente daquela da distribuição utiliza-se os conversores ca/ca, que baseam-se, na sua maioria, em um conversor ca/cc em serie com um conversor cc/ca. Desse modo, observa-se que e de importancia fundamental o papel do conversor ca/cc no sistema elétrico.

Um ponto importante, porém, em qualquer dispositivo eletro-eltrônico e a sua robustez. Todo o sistema deve mostra-se o mais imune possivel as perturbações externas ou provenientes do próprio sistema. Este trabalho aborda uma proposta de esquema para a implementagao de conversores ca/cc robusta a desbalanceameto da tensao de alimentagao ca [1].

Como objetivo principal deste trabalho tem-se é o estudo e a simulação de tal esquema proposto por [1]. No seu escopo sera discutido e estudado o esquem proposto assim como apresentada uma breve discussao dos aspectos gerais para o entendimento e a simulagao do mesmo.

### 1.1 Conversor CA/CC

Uma diagrama elétrico de um conversor ca/cc trifásico que permite fluxo bidirecional de potencia e controle de fator de potencia e ilustrado na figura 1.1.

A função básica de um conversor cc é prover à carga um nível de tensão cc constante e com o mi'nimo nivel de ruido. Sobre o conversor trifasieo

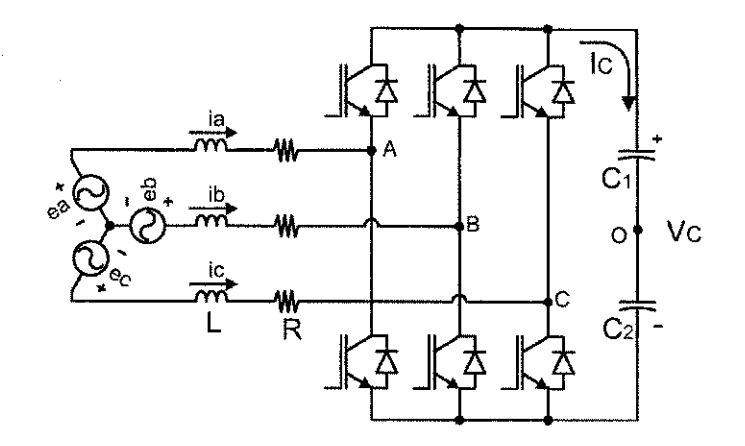

Figura 1.1: Diagrama Elétrico de um conversor ca/cc trifásico

existem duas partieularidades. A retificagao de um sinal trifasieo garante um sinal cc com menor nivel de oscilaeao na saida do que se o mesmo fosse feito utilizando-se um sistema com menos fases, e este é o conversor que é comumente utilizado na indiistria, por ser alimentado diretamente na rede trifásica.

Para o conversor dado, temos a corrente no capacitor e a tensao sobre este mesmo elemento em (1.1) e (1.2), respectivamente.

$$
i_C = i_a q_a + i_b q_b + i_c q_c \tag{1.1}
$$

onde  $q_a$ ,  $q_b$  e  $q_c$  são as funções de chaveamento de cada braço do conversor,

$$
V_C = \frac{1}{C} \int i_C dt
$$
\n(1.2)

Ainda, para o caso a ser estudado, como se esta interessado nas correntes na entrada (lado ca) do conversor, são necessárias as equações das tensões em cada fase. Para isso, utiliza-se as definições das tensões de pólo e de fase do inversor, já que um inversor nada mais é do que um retificador apresentando operação dual.

As expressões para as tensões de pólo e de fase utilizadas são explicitadas pelas equações de  $(1.3)$  a  $(1.5)$ :

$$
v_{AO} = (2q_a - 1)\left(\frac{E}{2}\right)
$$
  
\n
$$
v_{BO} = (2q_b - 1)\left(\frac{E}{2}\right)
$$
  
\n
$$
v_{CO} = (2q_c - 1)\left(\frac{E}{2}\right)
$$
\n(1.3)

$$
v_{AN} = v_{AO} - v_{ON}
$$
  
\n
$$
v_{BN} = v_{BO} - v_{ON}
$$
  
\n
$$
v_{CN} = v_{CO} - v_{ON}
$$
\n(1.4)

onde

$$
v_{ON} = -\left(\frac{1}{3}\right)(v_{AO} + v_{BO} + v_{CO})
$$
 (1.5)

#### 1.1.1 PWM

Para o acionamento das chaves do conversor, várias técnicas são possíveis. Das quais a modulação por largura de pulso, PWM (do inglês *Pulse Widht Modulation*), é a mais usada. Dentre as técnicas de PWM uma bastante simples tanto no seu entendimento quanto na sua implementação é a Modulação Senoidal. Esta técnica consiste em modular um sinal senoidal utilizando uma portadora triangular para gerar uma onda quadrada onde as larguras dos pulsos sao diretamente proporcionais a amplitudo do sinal senoidal. Vide figura 1.2.

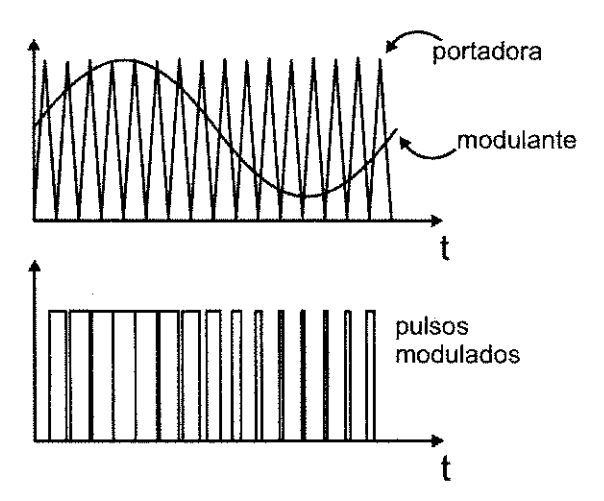

Figura 1.2: Principio da Modulagao Senoidal

Como se está tratando de um conversor trifásico, três referências destas devem ser geradas. Uma para cada fase. O que implica em três referências defasadas de 120° entre si. Estes sinais quadrados devem ser enviados as duas chaves de cada braco, sendo que a chave de cima recebe o sinal diretamente e a inferior o complemento dele.

### 1.2 Controle do Conversor

A primeira fungao do conversor e garantir tensao adequada sobre a carga. A tensao sobre esta e dependente da corrente sobre a mesma. O conversor deve, portanto, ser controlado de modo que esta corrente (a corrente de saida do conversor) seja tal que mantenha tensao adequada sobre a carga.

A equagao (1.1) mostra que a corrente sobre a carga na saida de um retificador e fungao direta das correntes no seu lado ca. Desse modo, estas e que devem ser controladas. Um diagrama esquematico por fase do conversor conectado a alimentagao e a carga pode ser visto na figura 1.3. A partir do diagrama é possível escrever as equações das correntes de fase no lado ca do retificador. As correntes são funções da queda de tensão sobre a indutancia e a resistencia na saida do alimentador. Ao realizar a agao de controle sobre o conversor e possivel controlar diretamente a tensao no lado ca do conversor. Essa agao per mite controlar assim, a queda no conjunto resistor-indutor e como consequencia, a corrente no conjunto obtera tensao desejada no barramento cc.

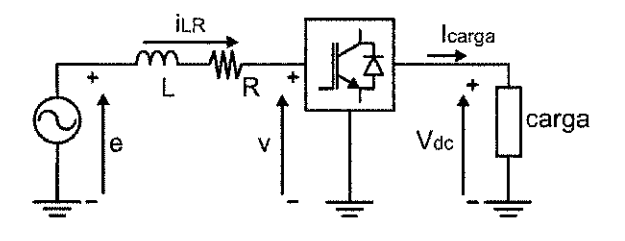

Figura 1.3: Diagrama esquemático por fase do conversor conectado à alimentação e à carga

Como descrito anteriormente, o controle do sistema como o exposto, consiste de um controle de corrente cuja referência é gerada por um controle de tensao. Tem-se, entao, um controlde de tensao e corrente em cascata. Alem disso, todo o sistema deve estar sincronizado com a alimentagao. Estes dois pontos sao abordados a seguir.

#### **1.2.1 Controladores PI em Cascata**

A variável de referência para o sistema proposto aqui é a tensão sobre a carga. Para tanto, um primeiro controlador PI processa esta referência juntamente com a tensao instantanea na carga gerando um sinal de corrente. Este sinal de corrente gera a referenda para a corrente na entrada do conversor. Junto com a corrente instantanea este sinal e processado agora por um controlador PI gerando, na saída, o sinal de tensão de referência para o conversor. Neste ponto do processo se tern o controle suficiente para o equilfbrio do sistema. A figura 1.4 ilustra um diagrama de bloco mas detalhado do sistema agora já contendo os controladores PI.

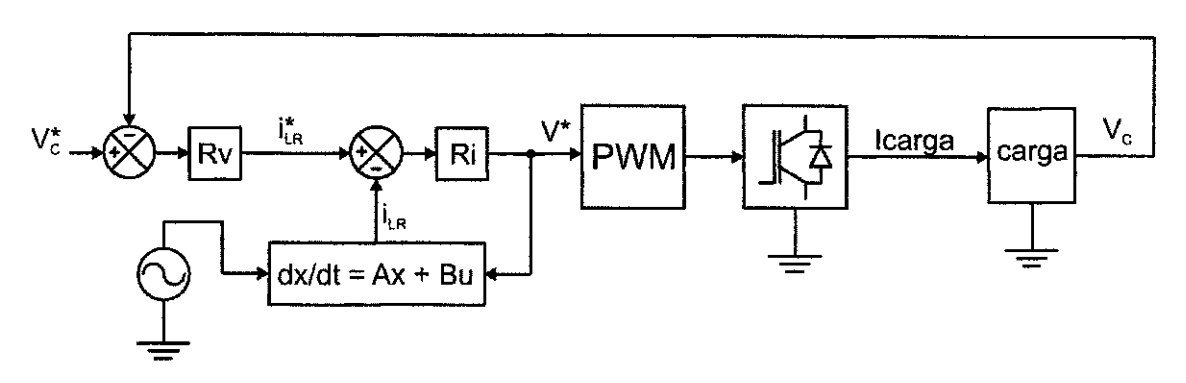

Figura 1.4: Diagrama de bloco do sistema com os controladores PI

Nota-se ainda na figura 1.4, a presenga de um bloco que implementa uma equagao em espago de estados para gerar a corrente de fase na entrada de Ri a partir da tensao de alimentagao da rede e da tensao de referenda na entrada do conversor. O segundo topico da segao 1.3.2 trata sobre este detalhe.

Além deste, mais um detalhe pode ser citado. A referência para o PI de corrente, no método proposto não é gerada apenas pelo PI de tensão. A potencia na entrada do sistema tambem e utilizada. O segundo topico da segao 1.3.2 trata deste ponto.

### **1.2.2 Detecgao do Angulo de Fase**

E muito comum implementar-se esquemas de controle no referencial *dq*  dadas suas vantagens. Porém, para realizar a transformadas das variáveis do referencial 123 para o *dq* e preciso o angulo de fase, como visto na segao 7.1.1. 0 procedimento do detecgao de angulo de fase e, porem, considerado desvantajoso do ponto de vista da implementagao do PLL (do ingles, *Phase Locked Loop).* Esta implementagao implica na detegao de cruzamento pelo zero e na detegao de magnitude para cada fase do sistema, ou seja, mais *hardware* e mais *software*. Além disso, distorções no sinal dificultam a detecção do cruamento pelo zero.

0 metodo proposto aborda justamente a nao necessidade de utilizagao de um PLL.

### 1.3 Metodo Proposto Para o Controle do Conversor

O método analisado neste trabalho foi proposto por Sung-Chan Ahn e Dong-Seok Hyun em [1].

Como visto na seção 1.2.2, a detecção do ângulo de fase é importante para o controle do conversor. Porém, apresenta desvantagens na sua implementagao. Neste trabalho e apresentado um esquema de controle que dispensa o PLL. 0 principio fundamental deste e, justamente, a determinagao das componentes *dq* da tensao de entrada sem a detecgao do angulo de fase.

Este procedimento é descrito a seguir.

#### 1.3.1 Análise da Tensão de Entrada Desbalanceada

No procedimento tradicional, a transformação para o referencial síncrono, dq, é feita utilizando-se uma trnsformação intermediária para o referencial  $\alpha\beta$ . De modo que realiza-se a seguinte sequência de transformações: 123  $\rightarrow$  $\alpha\beta \rightarrow dq$ . A relação entre estes referenciais é vista na figura 1.5.

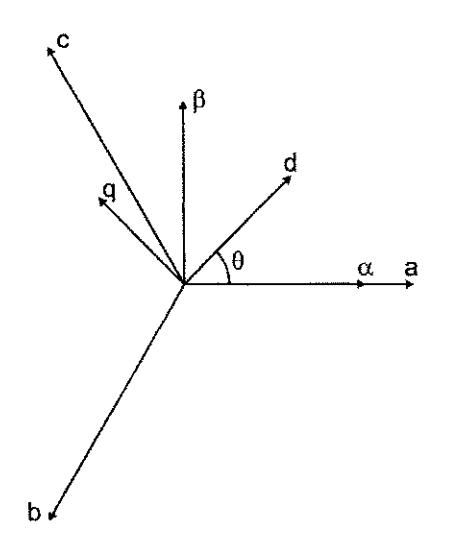

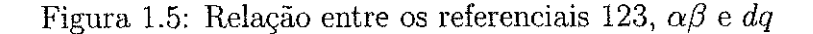

Neste trabalho estas transformações são aplicadas às tensões de alimentação,  $E_a$ ,  $E_b$  e  $E_c$ . Os diagramas vetoriais seguintes farão referência a estas grandezas. Nos demais referenciais, as seguintes nomeclaturas serao utilizadas:  $E_{\alpha}$  e  $E_{\beta}$ , para o referencial  $\alpha\beta$ , e  $E_d$  e  $E_q$ , para o referencial  $dq$ .

Uma outra maneira de se obter as componentes *dq* de uma grandeza e o uso das componentes de sequencia positiva e negativa desta grandeza. Para o caso tratado aqui, *Ed, Ed, E<sup>P</sup>* e *E™.* A figura 1.6 ilustra estes fasores.

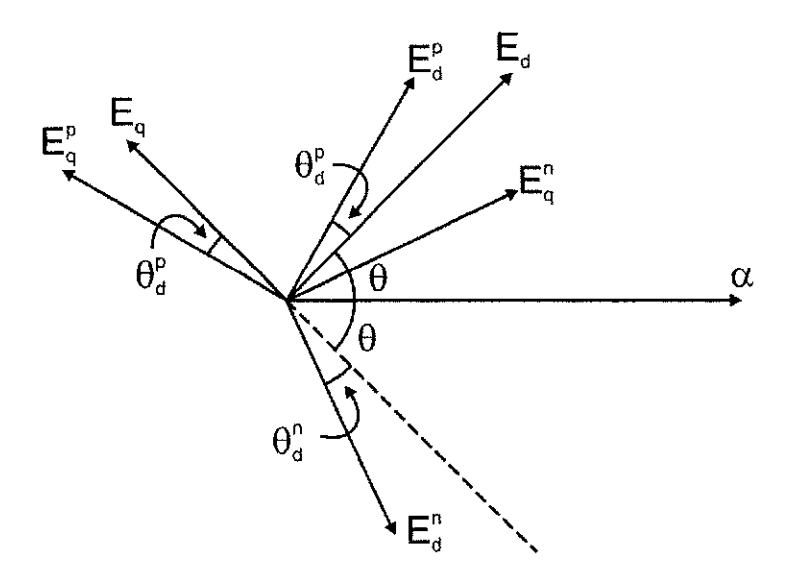

Figura 1.6: Relação entre  $E_d$ ,  $E_q$ ,  $E_d^p$ ,  $E_d^n$ ,  $E_q^p$  e  $E_q^n$ 

A partir do esquema ilustrado na figura 1.3.1 e possivel escrever as componentes  $E_d$  e  $E_q$  em função de  $E_d^p$ ,  $E_d^n$ ,  $E_q^p$  e  $E_q^n$  como consta na equação  $(1.6).$ 

$$
\begin{bmatrix} E_d \\ E_q \end{bmatrix} = \begin{bmatrix} \cos \theta_p & -\sin \theta_p \\ \sin \theta_p & \cos \theta_p \end{bmatrix} \begin{bmatrix} E_d^p \\ E_q^p \end{bmatrix} + \begin{bmatrix} \cos(2\theta + \theta_n) & \sin(2\theta + \theta_n) \\ -\sin(2\theta + \theta_n) & \cos(2\theta + \theta_n) \end{bmatrix} \begin{bmatrix} E_d^n \\ E_q^n \\ (1.6) \end{bmatrix}
$$

Por conveniência, e para simplificar as manipulações matemáticas para a implementação do esquema, faz-se  $\theta_d^p = 0^\circ$ , alinhando  $E_d^p$  e  $E_d^p$ . Isto leva da equação  $(1.6)$  à equação  $(1.7)$ .

$$
\begin{bmatrix} E_d \\ E_q \end{bmatrix} = \begin{bmatrix} E_d^p + E_d^n \cos(2\theta + \theta_n) \\ -E_d^n \sin(2\theta + \theta_n) \end{bmatrix}
$$
 (1.7)

Um método para a determinação de  $E_d^p$  e  $E_d^n$  é estudado como proposto em [1] Neste, *Ed* pode ser decomposto em duas componentes, uma contfnua *(Ed)* e uma alternada *(Ed),* como ilustra a figura 1.7.

Sendo que, ainda como pode ser visto na figura ??, o valor medio da componente pode ser expresso como a média direta dos valores máximo e minimo da variavel, como na equagao (1.8).

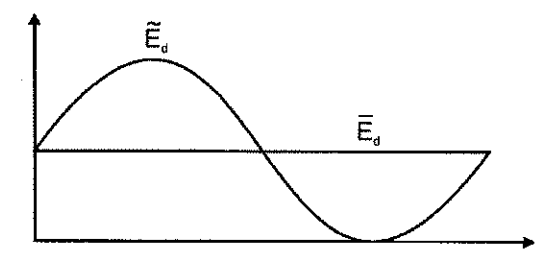

Figura 1.7: Componentes  $\bar{E}_{d}$ e $\tilde{E}_{d}$  de $E_{d}$ 

$$
\bar{E}_d = \frac{1}{2} \left( E_{d \ max} + E_{d \ min} \right) \tag{1.8}
$$

E a componente alternada pode ser encontrada em fungao da componente alternada pela equagao (1.9).

$$
\tilde{E}_d = E_d - \bar{E}_d \tag{1.9}
$$

Finalmente, destas duas expressões, as componentes de sequência positiva e negativa de  $E_d$  são expressas como nas equações  $(1.10)$  e  $(1.11)$ .

$$
E_d^p = \bar{E}_d \tag{1.10}
$$

$$
E_d^n = E_d \, \max - \bar{E}_d \tag{1.11}
$$

Portanto, pode se determinar as componentes de sequencia positiva e negativa a partir da detecção dos valores máximo e mínimo de $E_d$ utilizandose as equações de  $(1.8)$  a  $(1.11)$ .

#### **1.3.2 Projeto dos Controladores**

Um diagrama geral do sistema com os controladores PI e ilustrado na figura 1.4.

Os detalhes dos controladores de corrente e tensao sao descritos nas duas seções que seguem.

#### **Projeto do Controlador de Corrente**

As equações dinâmicas para o sistema da figura 1.1 são descritas no sistema de equações  $(1.12)$ .

$$
(2E_a - E_b - E_c) = 3Ri_a + 3L\frac{d}{dt}i_r + (2V_a - V_b - V_c)
$$
  
\n
$$
(2E_b - E_c - E_a) = 3Ri_b + 3L\frac{d}{dt}i_b + (2V_b - V_c - V_a)
$$
  
\n
$$
(2E_c - E_a - E_b) = 3Ri_c + 3L\frac{d}{dt}i_c + (2V_c - V_a - V_b)
$$
\n(1.12)

 $E$  em condições balanceadas, o sistema de equações  $(1.12)$  pode ser reescrito evidenciando as correntes de fase,  $i_d$  e  $i_q$ , chegando ao sistema de equações  $(1.13)$ .

$$
L\frac{d}{dt}\dot{i}_d = -R\dot{i}_d + \omega L\dot{i}_q - V_d + E_d
$$
  
\n
$$
L\frac{d}{dt}\dot{i}_q = -R\dot{i}_q - \omega L\dot{i}_d - V_q + E_q
$$
\n(1.13)

O sistema de equações  $(1.13)$  fornece as correntes de fase a partir das tensões de alimentação e de fase do conversor. Exatamente como visto, e comentado, no diagrama da figura 1.4.

Na figura 1.8 e ilustrada apenas a parte equivalente da figura 1.4 correspondente ao PI de corrente. 0 bloco que gera as correntes de fase a partir das tensões de alimentação e de fase do conversor através de equações diferenciais implementa exatamente a equação (1.13).

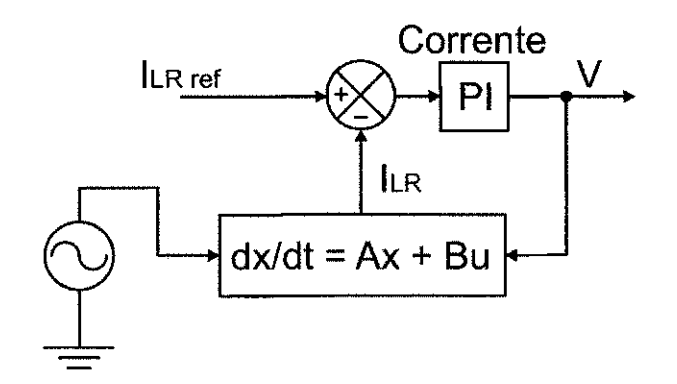

Figura 1.8: Diagrama de bolcos do PI de corrente

Por fim, o PI utilizado aqui é descrito neste tópico.

A equagao (1.12) pode ser ainda reescrita isolando as tensoes de fase do conversor e gerando o sistema de equações  $(1.14)$ .

$$
V_d = -\frac{d}{dt}i_d - Ri_d + \omega Li_q + E_d
$$
  
\n
$$
V_q = -\frac{d}{dt}i_q - Ri_q - \omega Li_d + E_q
$$
\n(1.14)

Substituindo-se as derivadas das correntes de fase pelas saidas dos PI de corrente, tem-se as tensões de referência para o conversor,  $V_d^* \in V_d^*$ .

$$
V_d^* = -\left(kp_d + \frac{k i_d}{s}\right) \left(i_d^* - i_d\right) - Ri_d + \omega Li_q + E_d
$$
  
\n
$$
V_q^* = -\left(kp_q + \frac{k i_q}{s}\right) \left(i_q^* - i_q\right) - Ri_q - \omega Li_d + E_q
$$
\n(1.15)

0 conjunto de equações (1.15), é utilizado para a implementação do PI de corrente.

#### Determinação da Corrente de Referência

Como já comentado na seção 1.2.1, as correntes de referência para o PI de corrente não são obtidas diretamente da saída do PI de tensão. Elas são obtidas a partir da potencia na alimentagao do sistema.

A potencia media ativa, *PQ,* potencia reativa, *QQ,* e a potencia ativa harmônica de segunda ordem,  $P_2$ , são expressas segundo o sistema de equações (1.16).

$$
P_0 = \frac{3}{2} (E_d^p i_d^p + E_d^n i_d^n)
$$
  
\n
$$
P_2 = \frac{3}{2} [(E_d^p i_d^p + E_d^n i_d^n) \cos 2\omega t + (E_d^p i_q^p - E_d^n i_q^n) \sin 2\omega t]
$$
  
\n
$$
Q_0 = \frac{3}{2} (E_d^p i_q^p + E_d^n i_q^n)
$$
\n(1.16)

E para fator de potência unitário, o sistema de equações  $(1.16)$  é reescrito no sistema de equações (1.17).

$$
P_0 = \frac{3}{2} (E_d^p i_d^p + E_d^n i_d^n)
$$
  
\n
$$
P_2 = \frac{3}{2} [(E_d^p i_d^p + E_d^n i_d^n) \cos 2\omega t]
$$
  
\n
$$
Q_0 = 0
$$
\n(1.17)

Dessa forma, pode se utilizar o sistema de equações (1.17) para encontrar uma expressao para as componentes de sequencia positiva e negativa das correntes de linha (caso do fator de potencia unitario) a partir de um sistema onde este fator de potência não é unitário. Isto leva ao sistema de equações (1.18).

$$
i_d^{p*} = \frac{2}{3} \frac{E_d^p}{(E_d^p)^2 - (E_d^n)^2} P_O
$$
  
\n
$$
i_d^{p*} = \frac{2}{3} \frac{-E_d^n}{(E_d^p)^2 - (E_d^n)^2} P_O
$$
  
\n
$$
i_d^{p*} = 0
$$
  
\n
$$
i_d^{n*} = 0
$$
\n(1.18)

E para se obter  $i_d^*$  e  $i_q^*$  a partir de  $i_d^{p^*}$  e  $i_d^{p^*}$ , aplica-se o mesmo raciocínio utilizado para a obtengao da equagao (1.7), obtendo-se a equagao (1.19). A equagao e substituida (1.19) na equagao (1.15), juntamente com a saida do PI de tensão, para a obtenção da referência para o conversor. Cada componente de corrente de referência obtida da equação (1.15) é SOMADA à saída do PI de tensão.

$$
\begin{bmatrix}\n i_d^* \\
 i_q^*\n\end{bmatrix} = \begin{bmatrix}\n i_d^{p*} + i_d^{p*} \cos(2\theta + \theta_n) \\
 -i_d^{p*} \sin(2\theta + \theta_n)\n\end{bmatrix} \tag{1.19}
$$

#### **Projeto do Controlador de Tensao**

Ao contrario do controlador de corrente, o controlador de tensao e simples e direto. Um PI convencional processa o erro entre a tensão de referência e a tensao sobre o capacitor no lado cc do conversor. E este sinal de saida e somado a cada referência de corrente obtida em (1.19) para gerar os sinais de referência de corrente definitivos para Ri.

# Objetivos

### 2.1 Objetivos Gerais

Adquirir conhecimentos sobre técnicas de controle em sistemas trifásicos desbalanceados utilizadas para tanto (transformadas *dq, ap* e componentes de sequência positiva e negativa) assim aprimorar o conhecimento de conversores ca/cc adicionando-se ao aprendido nas disciplinas: de Eletronica de Potência e Acionamentos Elétricos; além de estimular o aluno a utilizar um ambiente de programacao (matlab) e instrui-lo no desenvolvimento de relatórios técnicos.

### 2.2 Objetivos Especifieos

Simular um esquema de controle de um conversor trifasieo PWM ca/cc, sem detecção de ângulo de fase e sob condições de tensão de entrada desbalanceada em ambiente matlab e analisar seu comportamento.

# Metodologia

A metodologia adotada dividiu-se entre das seguintes partes:

- Revisão bibliográfica;
- Modelagem matematica;
- Desenvolvimento do programa para simulação digital;
- Obtengao dos resultados; e
- Confecgao do relatorio.

De forma mais detalhada:

**Revisao bibliografica** Ja tendo sido feita a revisao do artigo base deste trabalho  $[1]$ , partiu-se para os artigos citados como referência nele,  $[2]$ ,  $[3]$ ,  $[4]$ ,  $[5]$  e  $[6]$ . Apenas, porém, cinco  $(05)$  das sete  $(07)$  referências foram encontradas.

Consultados estes trabalhos, sentiu-se necessidade de uma revisão, também, de alguns textos de base da gradugao de engenharia eletrica. Esta revisão foi realizada em material próprio, como notas de aula tomadas ao longo do curso, alem de duas referencias disponibilizadas pelo professor orientador, [8] e [7]

**Modelagem matematica** O primeiro ponto da modelagem foi o desenvolvimento do algoritmo a ser implemetado. Feito isso, partiu-se para a discretizagao dos PI de tensao e corrente, a resolugao por espago de estados e posterior discretização do sistema de equações diferenciais para determinagao da corrente de fase no lado ca do conversor e a dedução das transformadas necessárias. Todas estas deduções podem ser encontradas no anexo 7.1

- **Desenvolvimento do programa para simulagao digital** A implementagao da rotina em Matlab© para simulagao foi feita do modo mais simples possivel. Os detalhes desta implementagao podem ser encontrados na segao 4.1 do capitulo 4
- **Obtengao dos resultados** Pronta e funcional, a rotina implementada foi utilizada para a obtengao dos resultados presentes no artigo base do trabalho [1], além de demais resultados afim de uma análise mais rica. Estes resultados, assim como suas analises, podem ser encontrados no capitulo 5
- **Confecgao do relatorio** A medida em que o trabalho como um todo fora realizado, procedeu-se paralelamente a confecgao deste relatorio.

### Desenvolvimento

### 4.1 Implementação da Rotina em Matlab

A implementação da rotina de simulação em Matlab não apresenta-se diferente de qualquer outra para este tipo de trabalho. 0 programa consiste de uma função em loop (while) com interações em número suficiente para a simulação do sistema funcionando por um tempo pré-determinado.

Os valores das variáveis e dados relevantes utilizados no programa são listados abaixo:

- Tempo de simulação: 1s;
- Passo de cálculo:  $10^{-4}s$  ou  $100\mu s$ ;
- Amplitude de tensao do barramento de entrada: *192V;*
- Frequência da rede: 60Hz;
- Resistência da fonte:  $0\Omega$ ;
- Indutância da fonte:  $950e 6$ , ou  $960 \mu H$ ;
- Capacitância do capacitor do barramento cc:  $1485\mu F$ ;
- Tensao de referenda para o barramento cc: *370V;*
- Índice de modulação de frequência do PWM: 30; e
- Índice de modulação amplitude do PWM:  $< 1$ .

E as etapas do algoritmo implementado sao explicadas uma a uma nas seções que se seguem.

#### **4.1.1 Alimentagao**

#### **Geragao das Tensoes de Entrada**

Para a alimentação trifásica de entrada são geradas três funções senoidais com 120° de defasagem entre elas. No programa, as variaveis vr , vs e vt.

```
vr = E*sin(w*t);vs = E*sin(w*t - 2*pi/3);vt = E*sin(w*t + 2*pi/3);
```
Alem disso, um desbalanceamento na amplitude da tensao de uma das fases (fase *s)* e inserido a partir de um momento pre-determinado pelo usuario.

if(t1 > tmax/2)  $vs = (E/2) * sin(w*t - 2*pi/3);$ end

#### **Transformagao de** *abc* **para** *aB* **das Tensoes de Entrada**

A transformação de *abc* para  $\alpha\beta$  é implementada utilizando as equações da transformada de Park como descrito na equagao (4.1).

$$
\begin{bmatrix} E_{\alpha} \\ E_{\beta} \end{bmatrix} = \frac{2}{3} \begin{bmatrix} 1 & -\frac{1}{2} & -\frac{1}{2} \\ 0 & \frac{\sqrt{3}}{2} & -\frac{\sqrt{3}}{2} \end{bmatrix} \begin{bmatrix} E_{a} \\ E_{b} \\ E_{c} \end{bmatrix}
$$
(4.1)

No programa, as componentes  $\alpha\beta$  são implementadas, respectivamente, pelas variáveis Ealfa e Ebeta.

```
Ealfa = (2/3)*(1)*vr + (-1/2)*vs + (-1/2)*vt);Ebeta = (2/3)*((0)*vr + (sqrt3/2)*vs + (-sqrt3/2)*vt);
```
Mais detalhes desta ferramenta matematica pode ser vista no anexo 7.1, segao 7.1.1.

#### **Transformagao de** *aP* **para** *dq* **das Tensoes de Entrada**

Aqui também, a transformação de  $\alpha\beta$  para  $dq$  é implementada diretamente. Isto é feito seguindo a equação  $(4.7)$ .

$$
\begin{bmatrix} E_d \\ E_q \end{bmatrix} = \begin{bmatrix} \cos \theta & -\sin \theta \\ \sin \theta & \cos \theta \end{bmatrix} \begin{bmatrix} E_{\alpha} \\ E_{\beta} \end{bmatrix}
$$
 (4.2)

No programa, as componentes *dq* são implementadas, respectivamente, pelas variaveis Ed e Eq.

Ed =  $cos(teta) *$ Ealfa -  $sin(teta) *$ Ebeta; Eq =  $sin(teta)*Ealfa + cos(teta)*Ebeta;$ 

Detalhes para a obtenção destas equações podem ser obtidos no anexo 7.1, segao 7.1.2

#### **4.1.2 Implementagao do Metodo Proposto**

Cálculo de  $E_d^p$  e  $E_d^n$  segundo o Método Proposto (eq. de (1.8) a  $(1.11)$ 

O metodo proposto consiste em obter-se as componentes de sequencia positiva e negativa da componente de eixo direto das tensões de entrada  $(E_{\theta}^{p}$  e  $E_{d}^{n}$ , no programa Edp e Edn, respectivamente) sem a utilização de transformações. Para a obtenção destas componentes, foi escrito um bloco da rotina onde os valores máximo e mínimo da componente  $E_d$  (Edmax e Edmin) sao calculados. 0 algoritmo implementado para este calculo requer que um periodo da variavel *Ed* tenha transcorrido para que seus valores maximo e minimo sejam calculados. Destas duas variaveis sao obtidas as componentes cc e ca de  $E_d$ ,  $(E_d \cdot E_d)$ , no programa Edcc e Edca, respectivamente) (equações (1.8) e (1.9)). E destas duas componentes, obtem-se  $E_d^p$  e  $E_d^n$  (equações (1.10) e (1.11)). Vale salientar que os valores encontrados sao atualizados a cada ciclo, renovando os valores de Edmax e Edmin no caso de desbalanceamentos. Alem disso, as variaveis nao assumem valores menores do que o passo de calculo h. Isto e feito para evitar divisoes por zero mais adiante na rotina.

```
if(tEd \leq TEd) %encontrando Edmax e Edmin
    if(Ed > Edmax) %calculo de Edmax 
        Edmax = Ed;end 
    if (Ed < Edmin) %calculo de Edmin
        Edmin = Ed;
    tEd = tEd + h;
else 
    Edcc = (1/2)*(Edmax + Edmin); %Edcc valido durante o
                                     "/.proximo ciclo 
    tEd = 0;EdMAX = Edmax;EdMIN = Edmin;
```

```
Edmax = 0;
    Edmin = 0;
end 
Edac = Ed - Edcc; %Edac valido durante o proximo ciclo
                     %(nao e usada) 
if(EdMAX == 0)EdMAX = h;
end 
if(Edcc < h)EAcc = 0;
end 
%calculo de Edp e Edn (eq, 06) 
Edp = Edcc;Edn = EdMAX - Edp;
```
#### Determinagao das Componentes *E'd* e *E'q* (equagao (1.7))

Para a determinação das componentes direta e em quadratura das tensões de entrada pelo método aqui proposto  $E'_{d}$  e  $E'_{a}$ , no programa Ed2 e Eq2, respectivamente), um ponto importante é o cálculo do ângulo de defasagem entre  $E_d$  e  $E_d^n$  (2 $\theta + \theta_n$ , no programa DoisTetaMaisTetaN) para a aplicação da equação (1.7).

Estando *Ed* e *Ed* girando em sentidos opostos e com a mesma velocidade (vide figura 1.6), o argumento  $2\theta + \theta_n$  calculado oscila circularmente de 0° para 180° e deste de retorna para 0° no sentido oposto passando agora decrescentemente pelos mesmos valores do initio do ciclo, como ilustra a figura 4.1. Além disso, o ângulo não está necessariamente em fase com nenhuma destas componentes. Desta forma, uma nova variavel, gama, e definida para ser utilizada como argumento. Esta nova variavel oscila com mesma velocidade e fase que  $2\theta + \theta_n$ , porém, completando um ciclo de oscilação normalmente, girando no mesmo sentido sempre. Vide figura 4.1.

```
DoisTetaMaisTetaN = acos((Ed - Edp)/Edn);
TetaN = (2*teta - DoisTetaMaisTetaN); 
if(DoisTetaMaisTetaN >= 3) 
    Q = 1;
```
end

```
if(DoisTetaMaisTetaN <= 0.036) 
    Q = 0;end 
if(0 == 1)gama = 2*pi - DoisTetaMaisTetaN; 
else 
    gama = DoisTetaMaisTetaN; 
end 
gamma = real(gama);
```
Definido o argumento da equação (1.7), a aplicação desta equação nos dá as variáveis  $E'_{d}$  e  $E'_{q}$  (Ed2 e Eq2 no programa).

```
Ed2 = Edp + Edn * cos(gama);Eq2 = Edn*sin(gama);
```
Todas as variáveis são oscilatórias, senoidáis e cossenoidáis. Deste ponto em diante, ou seja, no restante do programa, elas utilizarão gama como argumento.

#### **4.1.3 Controle de Tensao**

Determinação de  $i_d$  e  $i_q$  (equação (1.13))

Como demostrado em [1], a determinação de  $i_d$  e  $i_q$ , no programa id e iq, pode ser realizada pela solução de um sistema de duas equações diferenciais. Uma para cada componente.

$$
L\frac{di_d}{dt} = Ri_d + wLi_q - V_d + E_d
$$
  

$$
L\frac{di_q}{dt} = Ri_q - wLi_d - V_q + E_q
$$

Para a implementação do caso estudado, o sistema de equações foi escrito na forma de equagao em espago de estados e discretizado para a sua implementagao satisfatoria.

```
Fidq = eye(2) + Aidq*h + ((Aidq*h)*(Aidq*h))/2;Hidq = (eye(2) + (Aidq*h)/2 + ...((Aidq*h)*(Aidq*h))/(3*2))*Bidq*h;
```
idq = Fidq\*idq + Hidq\*Vdq\_Edq;

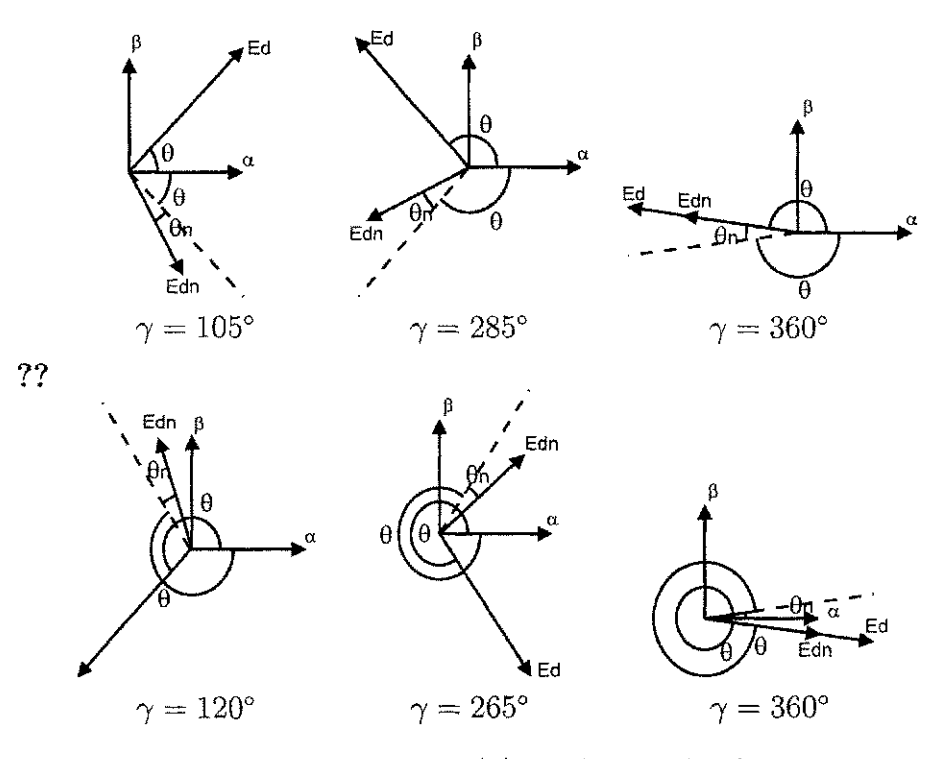

Figura 4.1: Variável gama  $(\gamma)$  em função das fases de  $E_d$  e  $E_d^n$ 

Os detalhes de toda esta manipulação matemática são encontrados no anexo 7.1, segao 7.1.3

### Determinação de $i_d^p$ e $i_d^n$ pelo Método Proposto

Para a determinação da potência de saída como proposta em [1] são utilizadas as componentes de sequencia positiva e negativa da componente direta das correntes de fase no lado ca do conversor,  $i_d^p$  e  $i_d^n$ . Utilizou-se aqui o mesmo metodo proposto para a determinagao das componentes de sequencia positiva e negativa das componentes diretas das tensoes de alimantagao, *E<sup>d</sup>*  $e E_d^n$ .

```
if(tid < Tid)
    if(id > idmax)idmax = id;end 
    if(id < idmin)idmin = id;end
```

```
tid = tid + h;else 
    idcc = (1/2)*(idmax + idmin);tid = 0;
    idMAX = idmax;idMIN = idmin; 
    idmax = 0;idmin = 0;end 
idac = id - idcc;if(idMAX == 0)idMAX = h;
end 
idp = idcc;idn = idMAX - idp;
```
Os detalhes desta implementação, por serem análogos aos realizadas anteriormente, pode ser vistos no primeiro topico da segao 4.1.2

#### Determinação da Potência de Saída (equação (1.17))

A equagao (1.17) foi implementada diretamente. Sendo que a potencia de saida e implementada pela variavel Po.

$$
P_O = \frac{3}{2} \left( E_d^p i_d^p + E_d^n i_d^n \right)
$$

No programa

 $Po = (3/2)*(Edp*idp + Edn*idn);$ 

 $\mathbf{PI}$  de $V^*_{dc}$ e $V_{dc}$ (equações  $(1.18)$ e $(1.19)$ 

A tensão cc de saída do conversor,  $V_{dc}$ , e sua referência,  $V_{dc}^*$ , são implementadas no programa pelas variaveis vCap e VdcREF, respectivamente. E para o PI destas duas variaveis e utilizada a implementagao discreta de um PI convencional. Como saida e obtida a variavel de corrente iVdc.

```
FiVdc = 1;
HiVdc = kiiVdc*h;xiVdc = FiVdc*xiVdc + HiVdc*(VdcREF - vCap);iVdc = xiVdc + kpiVdc * (VdcREF - vCap);
```
Os detalhes da discretivagao do PI e encontrada no anexo 7.1, segao 7.1.4

#### **4.1.4 Controle de Corrente**

Determinação de  $i_d^{p*}$  e  $i_d^{n*}$  Preliminares(equação (1.18))

As correntes de referência para os PI de corrente são obtidas de maneira semelhante ao modo como se encontram  $E'_{d}$  e  $E'_{q}$ . Neste caso, a partir de  $i_d^{p*}$ e *id\** (no programa, idpREF e idnREF). Estas correntes intermediarias sao, por sua vez, calculadas pela equagao (4.3).

$$
i_d^{p*} = \frac{2}{3} \frac{E_d^p}{(E_d^p)^2 - (E_d^p)^2} P_O
$$
  
\n
$$
i_d^{p*} = \frac{2}{3} \frac{-E_d^p}{(E_d^p)^2 - (E_d^p)^2} P_O
$$
\n(4.3)

No programa

$$
i\text{dpREF} = (2/3)*(Edp/(Edp*Edp - Edn*Edn))*Po;
$$
  

$$
i\text{dnREF} = (2/3)*(-Edn/(Edp*Edp - Edn*Edn))*Po;
$$

Nao sendo ainda as correntes intermediarias definitivas, elas precisam ser adicionadas a corrente de saida do PI de tensao iVdc.

#### Determinação de  $i_d^{p*}$  e  $i_d^{n*}$  Definitivas

As correntes intermediárias definitivas,  $i_d^{p*}$  e  $i_d^{n*}$ , são agora obitidas pela adigao da saida do PI de tensao, iVdc, a cada uma delas. Estas novas correntes intermediárias, no programa idpREF2 e idnREF2, é que serão utilizadas em seguida para o calculo das referencias *i\*d* e *i\*.* 

 $idpREF2 = idpREF + iVdc;$  $i$ dnREF2 =  $i$ dnREF +  $i$ Vdc;

#### Determinagao de *i\*d* e *i\** (equagao (1.19))

Obtidas as correntes intermediarias definitivas (idpREF2 e idnREF2), como descrito no item anterior, a equagao (1.15) fornece as refencias para os PI de corrente, *id e i\*.* No programa idREF e iqREF.

```
idREF = idpREF2 + idnREF2*cos(gama);
iqREF = idnREF2*sin(gama);
```
Nota-se que na aplicação desta última equação, 15 de [1], o argumento das funções oscilatórias é a variável gama como já descrito no segundo tópico desta segao.

**PI** de  $i_d^*$  e  $i_q^*$ 

Considerando o mesmo procedimento de implementação dos controladores PI de tensão, aqui os de corrente são feitos de forma semelhante. A diferença, porém, são realizadas as implementações do PI de corrente com ligeiras direfenças. De acordo com a equação (1.15). Mesmo assim, a implementação da equagao e direta dada a sua semelhanga com um PI convencional e sua simplicidade.

Por fim, são obtidas as duas tensões de referência para o PWM que controla o conversor:  $V_d^*$  e  $V_q^*$ , no programa VdREF e VqREF.

```
%componente direta (VdREF)
Find = 1;
Hid = kiid*h;
xVdREF = Fid*xVdREF + Hid*(idREF - id);VdREF = -(xVdREF + kpid*(idREF - id)) + w*L*iq - R*id + Ed2;%componente em quadratura (VqREF) 
Fig = 1;
Hiq = kiiq*h;
xVqREF = Fig*VqREF + Hiq*(iqREF - iq);VqREF = -(xVqREF + kpiq*(iqREF - iq)) - w*L*id - R*iq + Eq2;
```
#### **4.1.5 Conversor**

#### Transformação de  $dq$  para  $\alpha\beta$  das Tensões de Referência Para o **Conversor**

0 inverso do que e feito com as tensoes de alimentagao e feito aqui. A transformação é semelhante, porém, inversa.

$$
\begin{bmatrix} V_{\alpha} \\ V_{\beta} \end{bmatrix} = \begin{bmatrix} \cos \gamma & \sin \gamma \\ -\sin \gamma & \cos \gamma \end{bmatrix} \begin{bmatrix} V_d^* \\ V_q^* \end{bmatrix}
$$
 (4.4)

As tensões de referência para o PWM que controla o conversor,  $V_d^* \n\in V_a^*$ , são transformadas para o referêncial  $\alpha\beta$ . As variáveis de saída são denominadas de valfa e beta.

```
valfa = VdREF*cos(gama) + VqREF*sin(gama);vbeta = -VdREF*sin(gama) + VqREF*cos(gama);
```
E o argumento das funções senoidais é a variável gama, como explicado no primeiro tópico da seção 4.1.4.

#### **Transformagao de** *ap* **para** 123 **das Tensoes de Referenda Para o Conversor**

Obtidas as tensões no referêncial  $\alpha\beta$ , aqui elas são levadas ao referêncial 123.

$$
\begin{bmatrix} V_a \\ V_b \\ V_c \end{bmatrix} = \begin{bmatrix} 1 & 0 \\ -(\frac{1}{2}) & (\frac{\sqrt{3}}{2}) \\ -(\frac{1}{2}) & -(\frac{\sqrt{3}}{2}) \end{bmatrix} \begin{bmatrix} V_\alpha \\ V_\beta \end{bmatrix}
$$
 (4.5)

No programa as variáveis obtidas são va, vb e vc.

```
va = 1*valfa + 0*vbeta;vb = (-1/2)*value + (sqrt3/2)*vbeta;vc = (-1/2)*value + (-sqrt3/2)*vbeta;
```
#### **P W M e Tensoes de Polo e Fase do Conversor**

0 PWM implementado aqui utiliza modugao senoidal com uma portadora triangular. Este tipo de modulagao foi escolhida pela simplicidade de implementagao.

Este trecho do programa, portanto, implementa um eomparador que recebe os sinais senoidais de referência e a portadora triangular.

```
vTrain(sin(wt*t));
if (va > vTriang)q1 = 1;
else 
   q1 = 0;end 
if (vb > vTriang)q2 = 1;else 
   q2 = 0;end 
if (vc > vTriang)q3 = 1;else 
   q3 = 0; 
end
```
Feito isso, são calculadas as tensões de polo (no programa, v10, v20 e v30) e fase (no programa, vsl, vs2 e vs3) do inversor.

```
v10 = (2*q1-1)*vCap;v20 = (2 \cdot q2 - 1) \cdot vCap;v30 = (2 * q3 - 1) * vCap;von = -(1/3)*(v10 + v20 + v30);v s1 = v10 + v on;vs2 = v20 + von;vs3 = v30 + von;
```
As tensões de fase são justamente as tensões no lado ca do conversor.

Nota-se ainda que as tensõs de polo possuem a tensão sobre o capacitor (no programa, vCap) como referência, já que esta é a tensão no lado cc do conversor

#### Transformação de 123 para  $\alpha\beta$  das Tensões de Fase do Conversor

Na saida do conversor, o procedimento e exatamente o mesmo que para a alimentagao, primeiro topico da segao 4.1.1.

$$
\begin{bmatrix}\nV_{S\alpha} \\
v_{S\beta}\n\end{bmatrix} = \frac{2}{3} \begin{bmatrix}\n1 & -\frac{1}{2} & -\frac{1}{2} \\
0 & \frac{\sqrt{3}}{2} & -\frac{\sqrt{3}}{2}\n\end{bmatrix} \begin{bmatrix}\nV_{S1} \\
V_{S2} \\
V_{S3}\n\end{bmatrix}
$$
\n(4.6)

الدامين المو

Como saída, o programa gera as variáveis Vdalfa e Vdbeta.

Vdalfa =  $(2/3)*((1)*vs1 + (-1/2)*vs2 + (-1/2)*vs3);$  $Vdbeta = (2/3)*((0)*vs1 + (sqrt3/2)*vs2 + (-sqrt3/2)*vs3);$ 

#### **Transformagao de** *a/3* **para** *dq* **das Tensoes de Fase do Conversor**

Como no tópico anterior, aqui segue igual a como na alimentação, segundo tópico da seção 4.1.1.

$$
\begin{bmatrix} V_d \\ V_q \end{bmatrix} = \begin{bmatrix} \cos \theta & -\sin \theta \\ \sin \theta & \cos \theta \end{bmatrix} \begin{bmatrix} V_{S\alpha} \\ V_{S\beta} \end{bmatrix}
$$
 (4.7)

Na saida, o programa gera as variaveis Vd e Vd, que sao utilizadas no controle de tensao. Mais especificamente na geragao das correntes de fase no lado ca do conversor, primeiro tópico da seção 4.1.3.

```
Vd = \cos(gama) *Vdalfa - \sin(gama) *Vdbeta;Vq = sin(gama)*Vdalfa + cos(gama)*Vdbeta;
```
Aqui também, o argumento das funções senoidais é a vairável gama, como explicado no primeiro tópico da seção 4.1.4.

#### **4.1.6 Capacitor no Lado C C do Conversor**

#### **Transformação de** *dq* para  $\alpha\beta$  das Correntes de Fase do Conversor

Assim como para as grandezas de tensão, seguemas equações para as correntes.

$$
\begin{bmatrix} i_{\alpha} \\ i_{\beta} \end{bmatrix} = \begin{bmatrix} \cos \gamma & \sin \gamma \\ -\sin \gamma & \cos \gamma \end{bmatrix} \begin{bmatrix} i_{d} \\ i_{q} \end{bmatrix}
$$
 (4.8)

Gerando no programa as variáveis ialfa e ibeta.

```
ialfa = id*cos(gama) + iq*sin(gama);ibeta = -id*sin(gama) + iq*cos(gama);
```
A mesma consideração sobre o argumento das funções senoidais é feita (primeiro topico da segao 4.1.4).

#### Transformação de 123 para  $\alpha\beta$  das Correntes de Fase do Conversor

Repete-se a mesma transformação, gerando as variáveis ia, ib e ic.

$$
\begin{bmatrix} i_a \\ i_b \\ i_c \end{bmatrix} = \begin{bmatrix} 1 & 0 \\ -(\frac{1}{2}) & (\frac{\sqrt{3}}{2}) \\ -(\frac{1}{2}) & -(\frac{\sqrt{3}}{2}) \end{bmatrix} \begin{bmatrix} i_\alpha \\ i_\beta \end{bmatrix}
$$
 (4.9)

No programa

```
ia = 1*ialfa + 0*ibeta;ib = (-1/2)*ialfa + (sqrt3/2)*ibeta;
ic = (-1/2)*ialfa + (-sqrt3/2)*ibeta;
```
#### **Corrente no Capacitor**

Pela equação que dá a corrente no capacitor do lado cc de um inversor, equação 4.10, a equação que é implementada e o seu entendimento é imtrinseco. Como resposta, temos a variavel iCap para a corrente no capacitor.

$$
i_{cc} = -(i_a q_1 + i_b q_2 + i_c q_3) \tag{4.10}
$$

No programa

 $i$ aq =  $i$ a\*q1; ibq =  $ib * q2$ ;  $icq = ic*q3;$  $iCap = -(iaq + ibq + icq);$ 

#### **Tensao no Capacitor**

Não tão simples como a equação para a sua corrente, a equação para a tensão (equação 4.11) sobre o capacitor é

$$
V_C = \frac{1}{C} \int i_C dt \tag{4.11}
$$

A implementação desta equação diferencial é direta e simples. Gerando a variavel vCap, usada no controle de tensao, ultimo topico da segao 4.1.4.

 $vCap = vCap + (1/C)*iCap*h;$
### 4.2 Determinagao do Ganhos do Controlador PI de Corrente e Tensão

Como já explicado na introdução deste trabalho, seção 1.2.1, a sintonia dos controladores PI em cascata nao pode ser realizada com a eonfiguragao em cascata intacta. As duas segao deste capitulo tratam dos detalhes dos procedimentos tornados para a sintonia deste conjunto.

Referenciá-se-á ainda às variáveis do programa, não citando variáveis das equações tomadas como base para a implementação do mesmo. Tal iniciativa é tomada para simplificar as notações, além de deixá-las mais objetivas, deixando o texto mais claro e inteligivel.

#### **4.2.1 P I de Corrent e**

Devendo o PI de corrente ser retirado do sistema em cascata com o PI de tensão e sintonizado individualmente, os sinais de referência na entrada deste controlador, idREF e iqREF, foram impostos como um seno e um cosseno, respectivamente, ambos de amplitude *10V.* Para isso impoe-se as variaveis idpREF2 e idnREF2 iguais a 0 e 10, respectivamente. Vide equação (1.19).

Definidas as variáveis de entrada do PI, iniciou-se pelo controlador da componente de corrente id. Fazendo o ganho integral do controlador, kiid, igual a zero e variando o valor do ganho proporcional, kpid, ate que um erro mínimo fosse verificado entre as variáveis de entrada do controlador, id e idREF. Encontrado um kpid satisfatório, o kiid é variado até obter-se erro nulo nas variaveis de controle.

Sintonizado o primeiro controlador de corrente, partiu-se para a sintonia do controlador de iq, seguindo o mesmo procedimento tomado para o primeiro controlador, o de id .

Uma peculiaridade foi observada na sintonia dos controladores de corrente. Os ganhos dos controladores proporcionais não são iguais. A melhor sintonia obtida foi com os ganhos kp e ki diferentes e como seguem na tabela 4.1.

0 valor utilizado para todos os ganhos do controladores na simulagao sao listados na tabela 4.1.

#### **4.2.2 P I de Tensao**

Sintonizado o PI de corrente, pode-se partir para o PI de tensao. Sendo o controlador mas externo da malha de controle, e nao havendo mais ajuste algum a ser feito nesta malha, o PI de tensao foi sintonizado com o sis-

| Controladores       | Ganho Proporcional $(kp)$ Ganho integral $(ki)$ |  |
|---------------------|-------------------------------------------------|--|
| PI de Corrente (id) |                                                 |  |
| PI de Corrente (iq) |                                                 |  |
| PI de Tensão        |                                                 |  |

Tabela 4.1: Ganhos para os controladores da simulagao

tema funcionando por completo. A referência de tensão para o capacitor já existindo no programa (VdcREF), adotou-se mais uma vez o mesmo procedimento usado para o primeiro controlador de corrente, aqui para o de tensao, encontrando-se seus ganhos proporcional (kpiVdc) e integral (kiiVdc) consecutivamente

## Capitulo 5

# Resultados Obtidos

Após completamente implementada a rotina de simulação da estratégia proposta em [1], uma série de resultados foram obtidos para duas situações distintas:

- **Sistema operando sob condigoes de tensoes de entrada balaneeadas:**  Desde que o método seja válido e esteja sendo executado corretamente, ele deve ser capaz de garantir o funcionamento do sistema sob condições normais de funcionamento;
- Sistema operando sob condições de tensões de entrada desbalanceadas: Verificada a validade do metodo proposto em [1] para condigbes normais de funcionamento, sua validade deve ser posta a prova para condições de desbalanceamento e comparada com o primeiro caso.

A condigao de desbalanceamento imposta ao sistema simulado para analise como descrita acima foi o caso da fase b da alimentagao apresentando amplitude de tensao com o dobro do valor das duas outras fases. Para estas duas situações são apresentados gráficos com as variáveis necessárias para o acompanhamento dos passos de implementagao do metodo proposto em [1].

São apresentados, ainda, gráficos com a tensão sobre o capacitor e as correntes de fase no lado cc do conversor para mais três situações distintas:

- Desbalanceamento semelhante ao do caso anterior, porem agora aplicado a cada uma das outras duas fases;
- Desbalanceamento onde a tensao cai para metade da nominal em cada uma das três fases por vez; e
- Desbalanceamento levando a tensao na fase b para o dobro da nominal a partir de Is para um tempo de simulagao de 4s.

### 5.1 Apresentagao e Analise dos Resultados Obtidods

A analise dos resultados obtidos para o caso balanceado e o desbalanceado, assim como a apresentagao destes resultados e feita nesta segao.

Os resultados ilustrados nas figuras a seguir apresentam a evolugao das variaveis no tempo de 0,0s a 0,3s. Este intervalo de tempo foi escolhido porque é suficiente para que as correntes de linha se estabilizem, e proporciona boa visualizagao das formas de onda. Como a tensao no capacitor se estabiliza apenas após aproximadamente  $1,0s$ , as figuras que ilustram esta variavel, apresentam intervalo de tempo de 0,0s a 1.0s.

Das figuras 5.5 e 5.6 vê-se que o método proposto em [1] é eficaz para o cálculo de  $\tilde{E}_d$  tanto para condições balanceadas quanto para desbalanceadas. E das figuas 5.7 e 5.8 vê-se que $\tilde{E}_{d}$ também é encontrada para ambos os casos.

Estas duas variaves sao necessarias para o calculo de *E'd* e *E'q* pelo metodo proposto em [1]. Das figuras 5.9 e 5.10, confirma-se que estas transformadas são obtidas de maneira satisfatória, apenas um pequeno erro é verificado no valor encontrado em *E'q* para o caso desbalanceado.

As tensões  $V_d$  e  $V_q$  são mostradas nas figuras 5.11 e 5.12, respectivamente. E em seguida as correntes de linha  $i_d$  e  $i_q$  nas figuras 5.13 e 5.14, respectivamente. O desbalanceamento nas tensões é verificado pelo aumento na amplitudo de *iq.* O qual influencia diretamente a corrente do capacitor, *ic-* Nas figuras 5.15 e 5.16 percebe-se que ha uma queda no valor medio da corrente do capacitor no caso desbalanceado.

Em ambos os caso, a tensão no capacitor alcança a referência após aproximadamente um Is. No caso desbalanceado, o pico da oscilagao de tensao no capacitor é menor. Isto é esperado visto que o valor médio da corrente neste elemento cai para o caso desbalanceado.

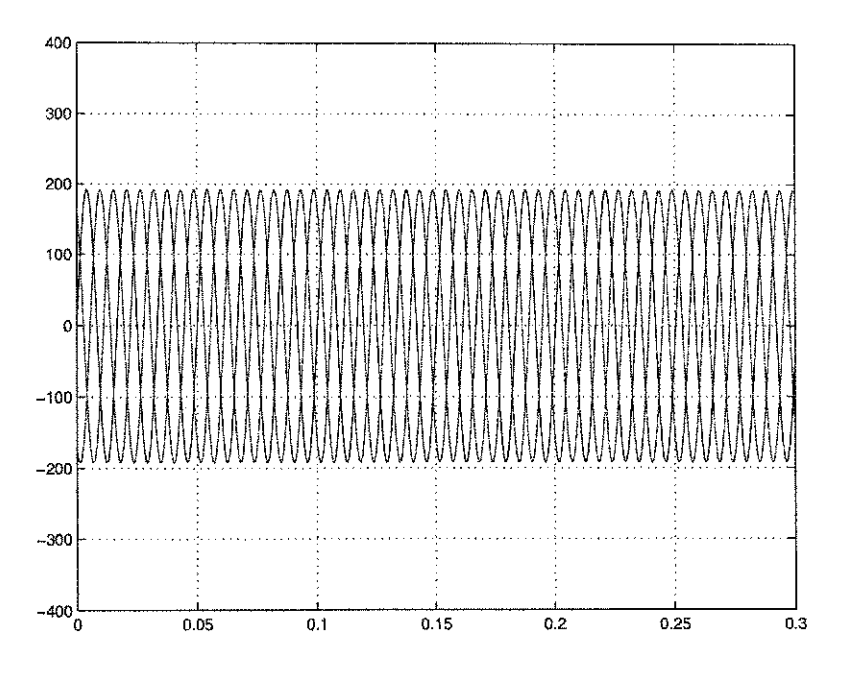

Figura 5.1: Tensões de entrada balanceadas

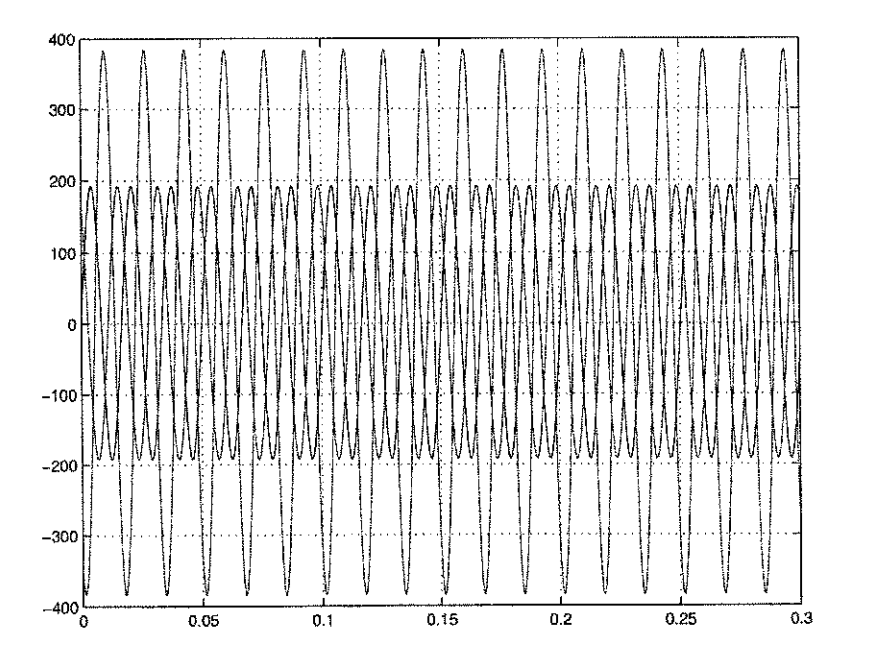

Figura 5.2: Tensões de entrada desbalanceadas

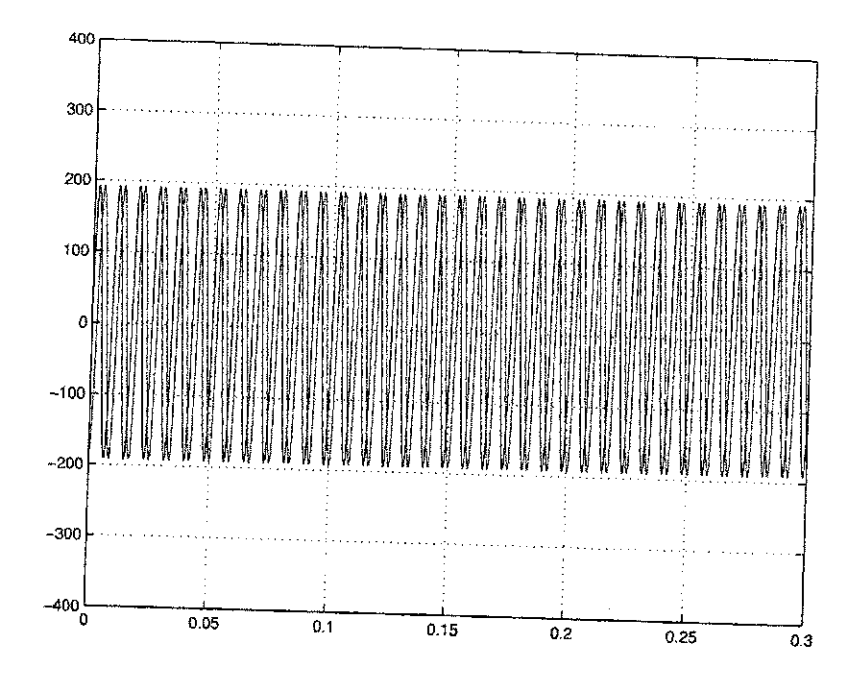

Figura 5.3: Componentes  $\mathcal{E}_d$ e $\mathcal{E}_q$ para o caso balanceado

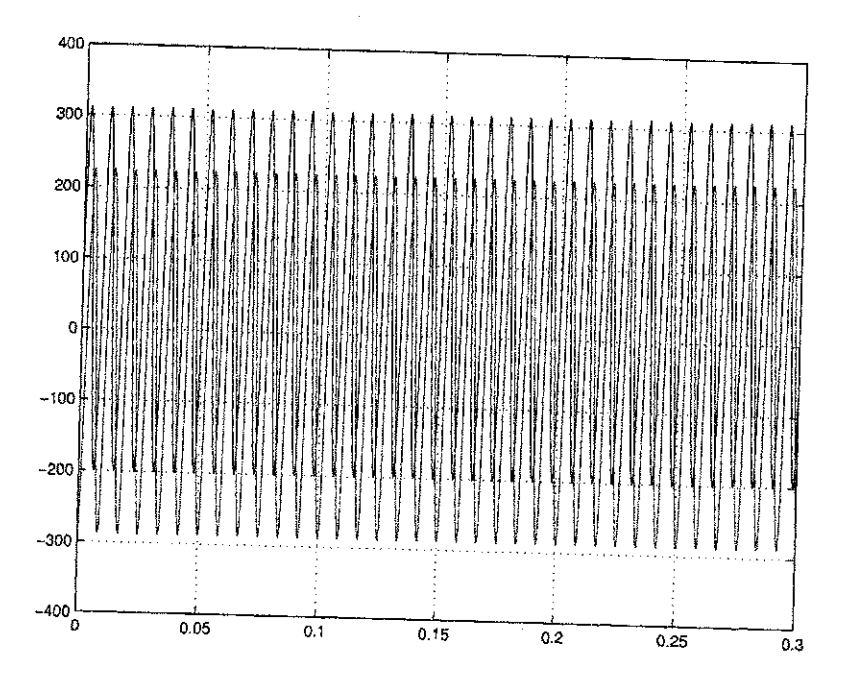

Figura 5.4: Componentes  $E_d$ e $E_q$ para o caso desbalanceado

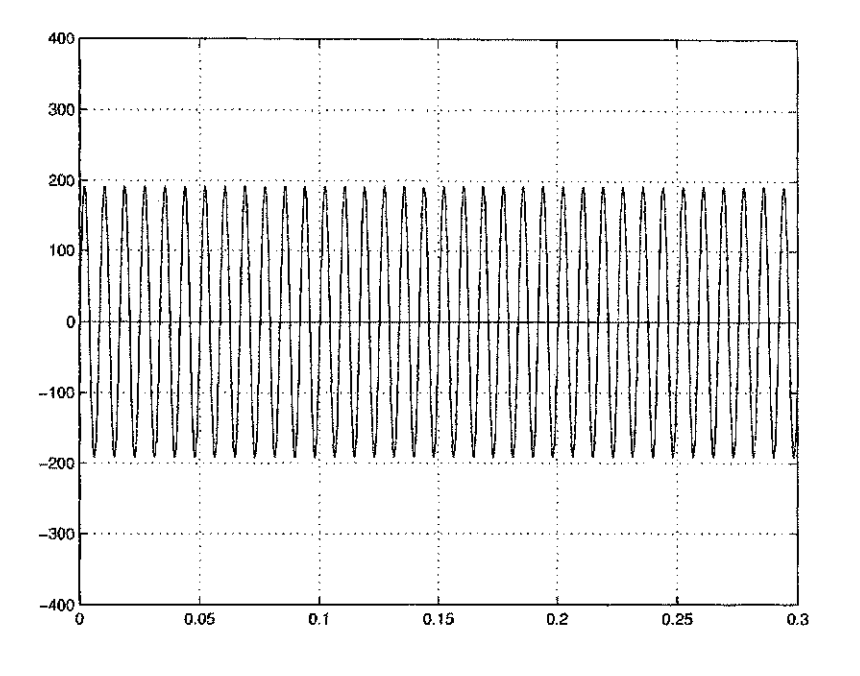

Figura 5.5: $E_d$ e $\bar{E}_d$ para o caso balanceado

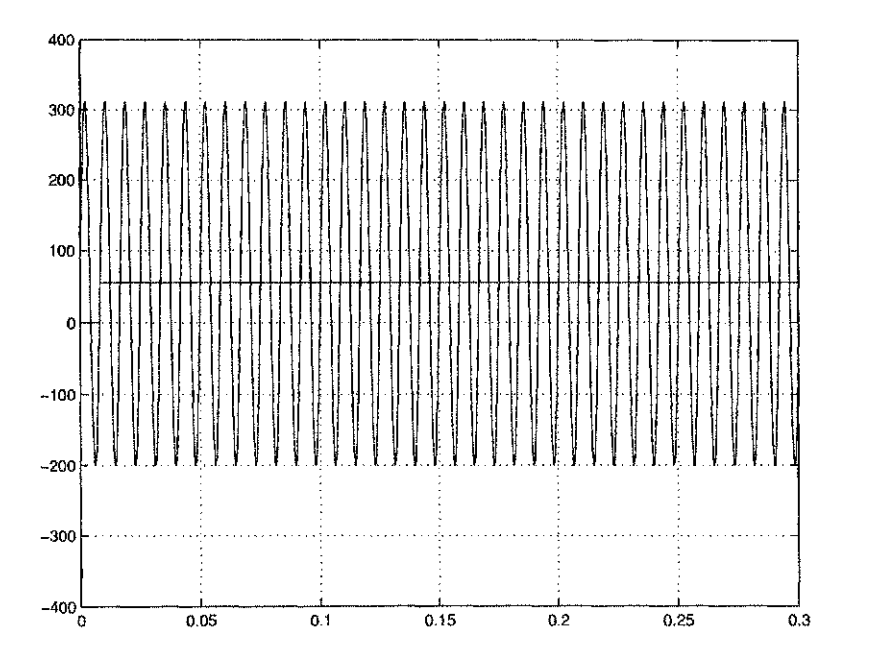

Figura 5.6: $E_d$ e $\bar{E}_d$ para o caso desbalanceado

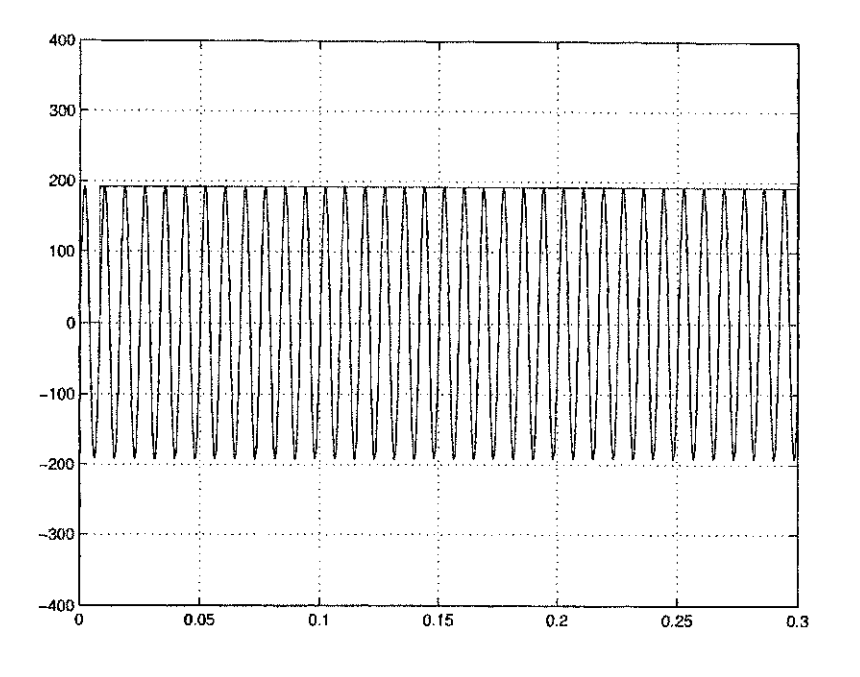

Figura 5.7:  $\tilde{E}_{d}$ e $E_{d}^{n}$ para o caso balanceado

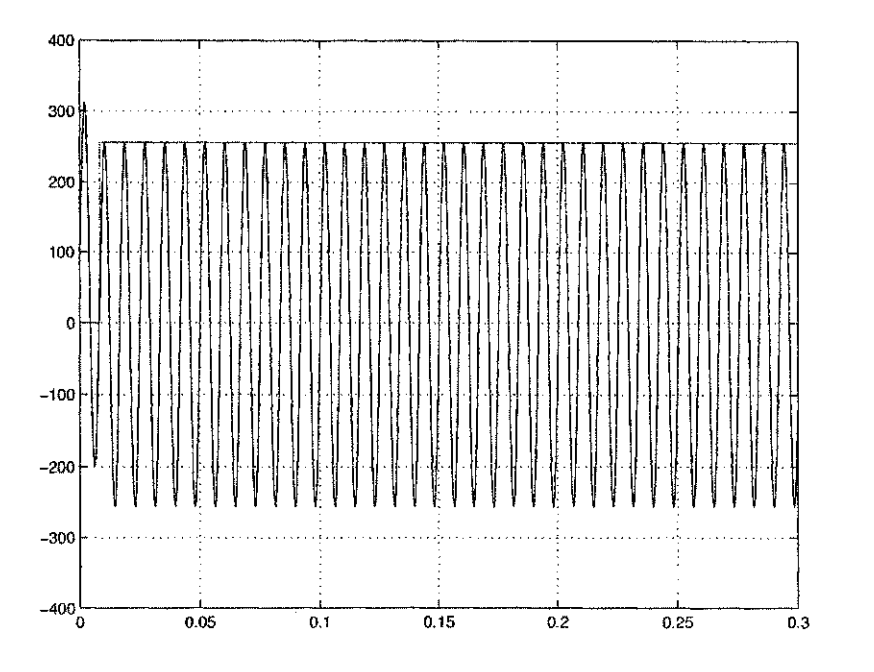

Figura 5.8: $\tilde{E}_{d}$ e $E_{d}^{n}$ para o caso desbalanceado

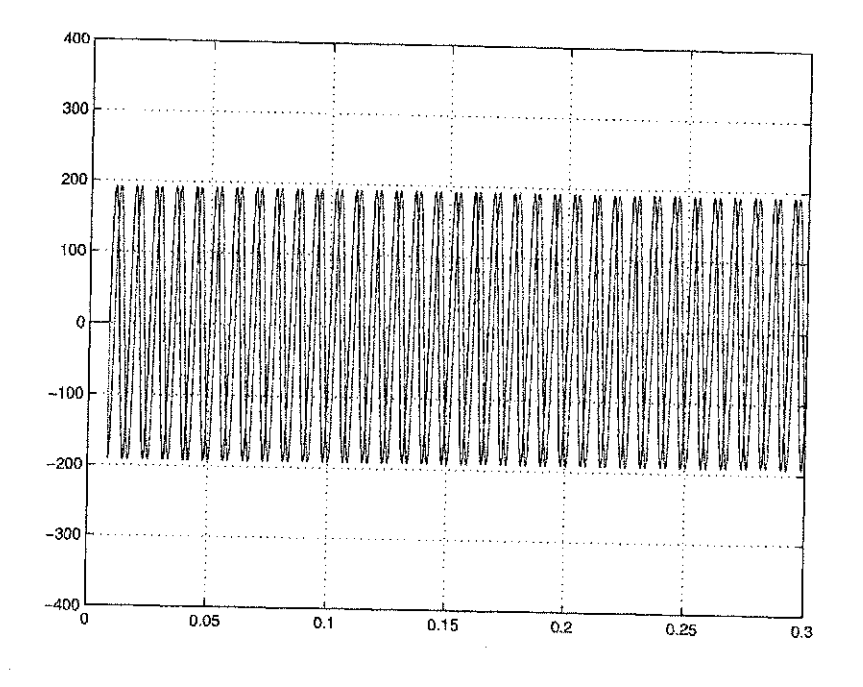

Figura 5.9: Componentes  $E_d^\prime$ e $E_q^\prime$ para o caso balanceado

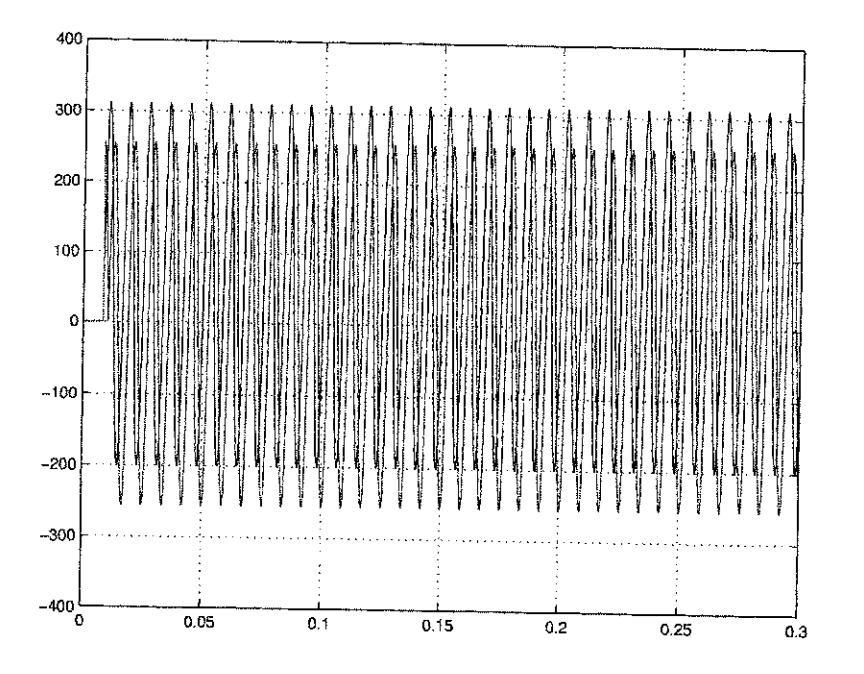

Figura 5.10: Componentes  $E_d'$  e  $E_q'$  para o caso desbalanceado

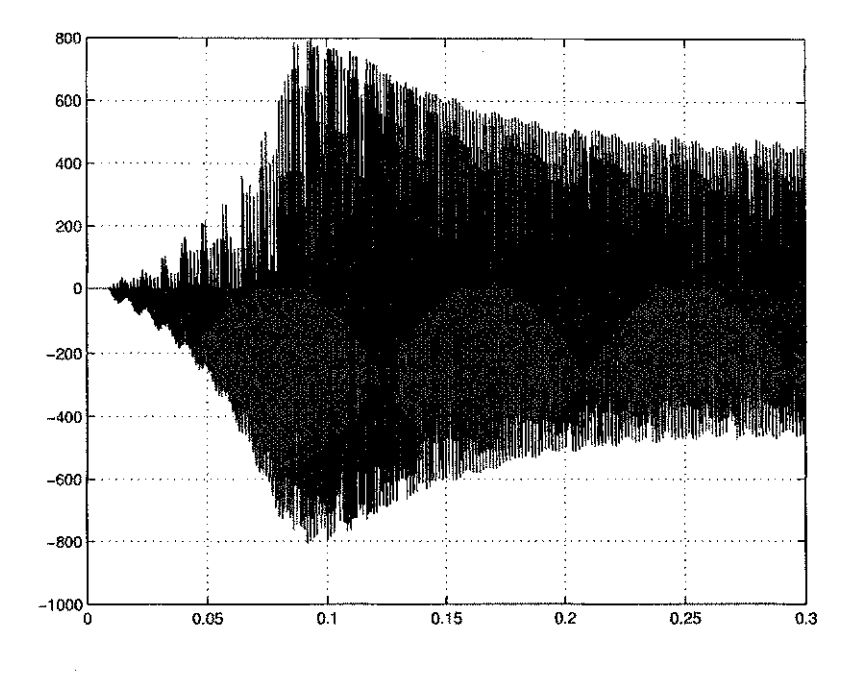

Figura 5.11: $V_d$ e $V_q$ para o caso balanceado

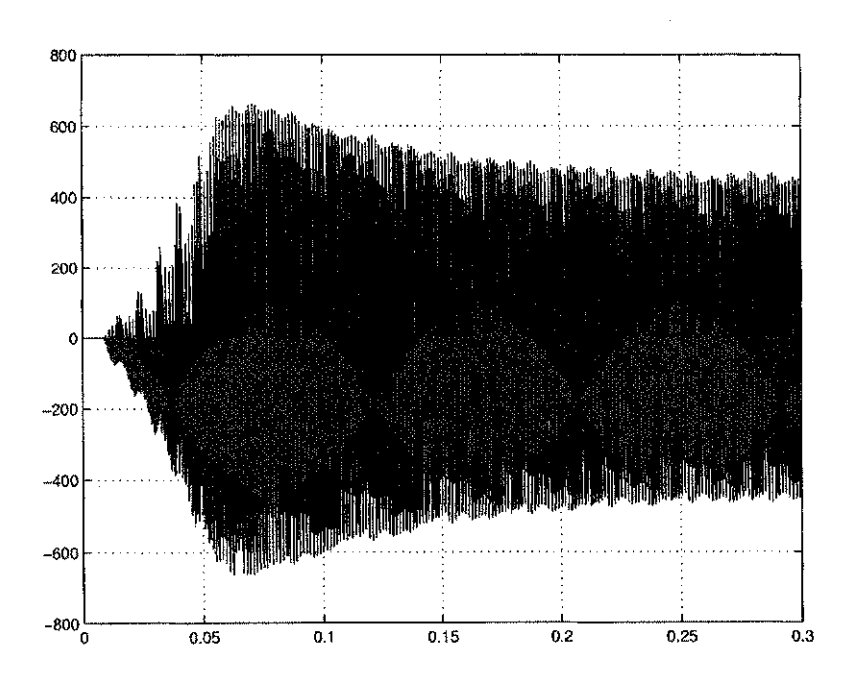

Figura 5.12: $V_d$ e $V_q$ para o caso desbalanceado

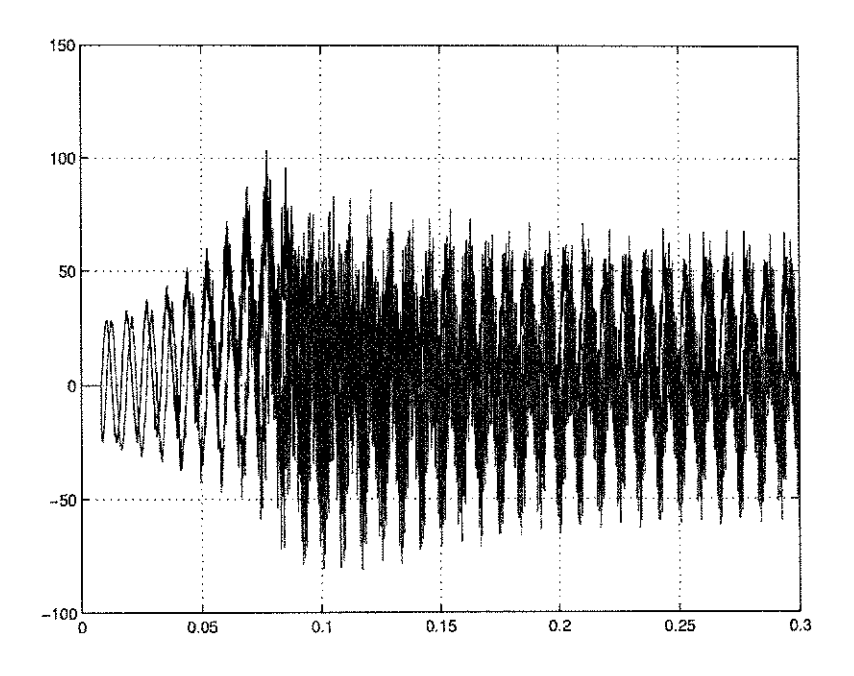

Figura 5.13: Componentes *id* e *iq* para o caso balanceado

 $\bar{z}$ 

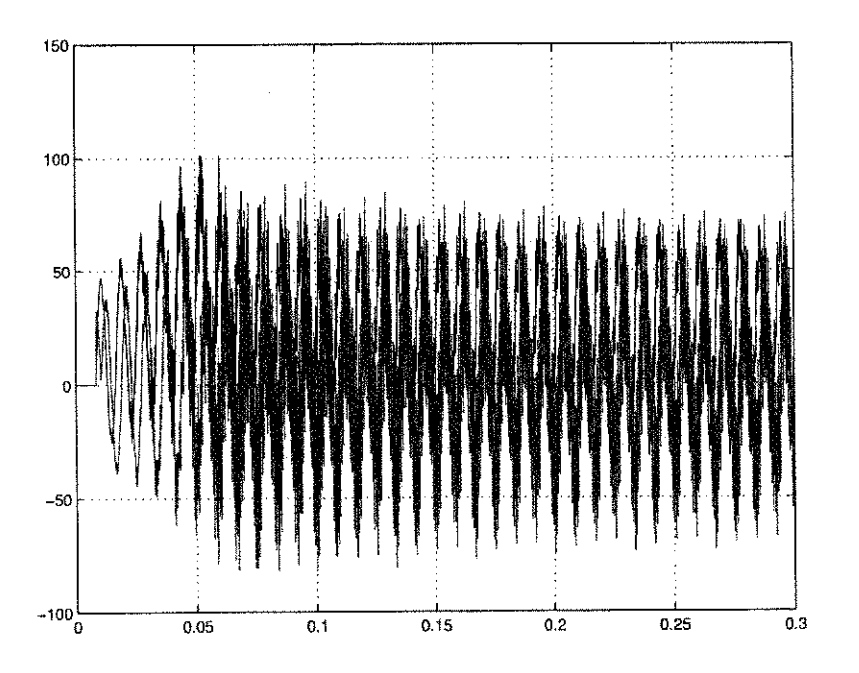

Figura 5.14: Componentes *id* e *iq* para o caso desbalanceado

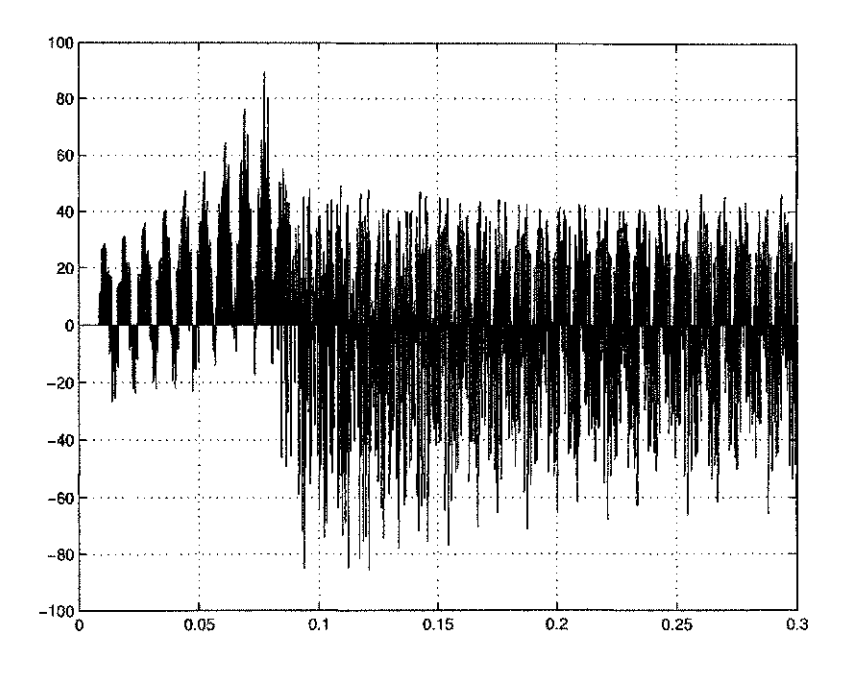

Figura 5.15: $i_C$ para o caso balanceado

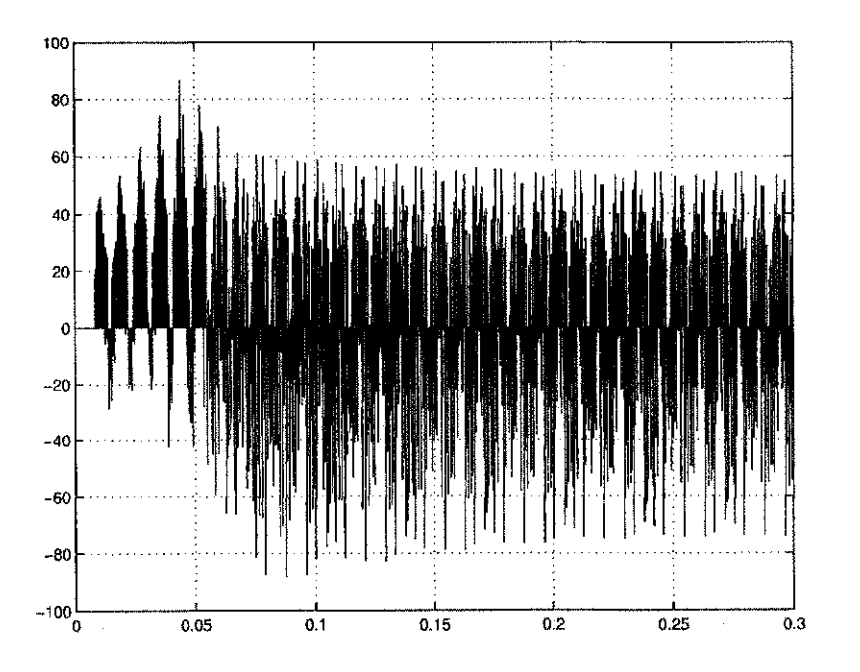

Figura 5.16: $i_C$ para o caso desbalanceado

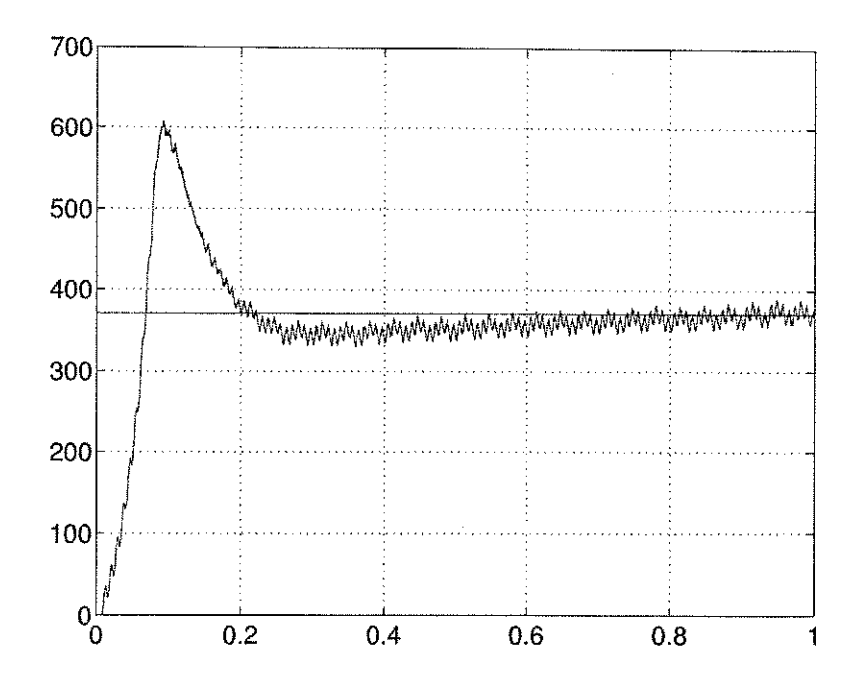

Figura 5.17:  $V_C$ para o caso balanceado

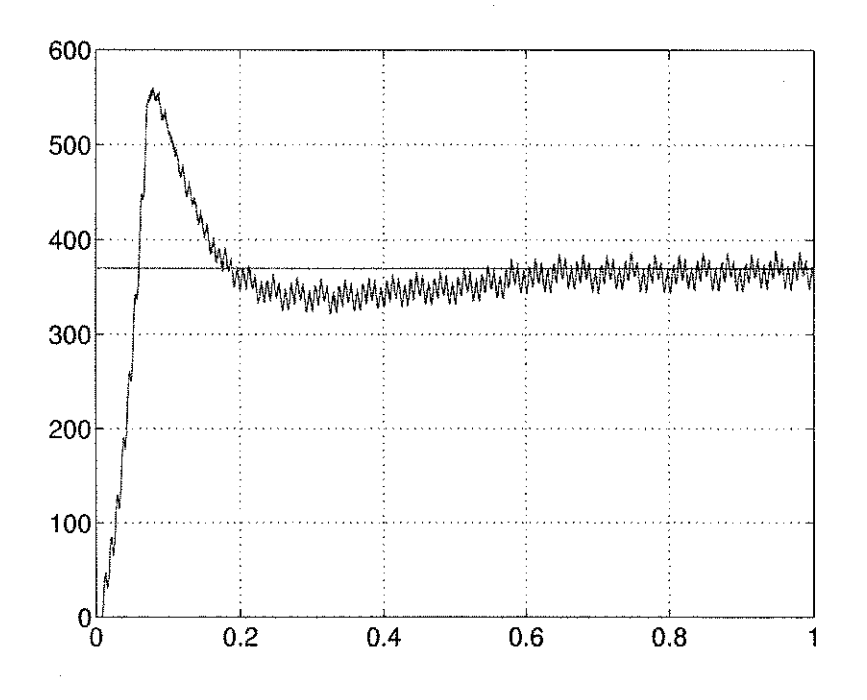

Figura 5.18: $V_C$ para o caso desbalanceado

# Capitulo 6 **Conclusão**

Gracas a todos os estudos e trabalhos realizados para o entendimento e a implementação do método proposto em [1], paraticamente todos os conhecimentos abordados durante o curso de graduação referêntes à área de eletrônica industrial e acionamento de maquinas puderam se revisados e melhor cedimentados. Alem disso, as atividades desenvolvidas durante o projeto, serviram tanto para aprimorar um pouco mais a capacidade de realização de projetos nesta area, quanto para aumentar a afeigao por este tipo de trabalho.

Por fim, pode ser verificada a validade do metodo proposto em [1].

### Referências Bibliográficas

- [1] Sung-Chan Ahn Dong-Seok Hyun, New Control Scheme of Three-Phase PWM AC/DC Converter Without Phase Angle Detection Under the Unbalanced Input Voltage Conditions, IEEE TRANSACTIONS ON POWER ELECTRONICS, VOL. 17, NO. 5, SEPTEMBER 2002
- [2] P. N. Enjeti, P. D. Ziogas, and M. Ehsani, "Unbalanced PWM converter analysis and corrective measures," in Proc. Conf. Rec. IEEE-IAS, 1989, pp. 861-870.
- [3] M. H. Rashid and A. I. Maswood, "Analysis of three-phase ac-dc converter under unbalanced supply conditions," IEEE Trans. Ind. Applicat., vol. 24, pp. 449-455, May/June 1988.
- [4] P. Verdelho, "Voltage type reversible rectifiers control methods in unbalanced and nonsinusoidal conditions," in Proc. Conf. Rec. IECON'98, 1998, pp. 479-484.
- [5] P. N. Enjeti and S. A. Choudhury, "A new control stratage to improve the performance of a PWM ac to dc converter under unbalanced operating conditions," IEEE Trans. Power Electron., vol. 8, pp. 493-500, Oct. 1993.
- [6] P. Rioual, H. Pouliquen, and J. P. Louis, "Regulation of a PWM rectifier in the unbalanced network state using a generalized model," IEEE Trans. Power Electron., vol. 11, pp. 495-502, May 1996.
- [7] J. Chatelain, "Machines Electriques,", vol. 1, 1983.
- [8] Jacobina, C. B., Apostila do curso de máquinas elétricas.

### Capitulo 7

### Anexos

### 7.1 Anexo 1 - Matematica

Este anexo apresenta as ferramentas matematicas utilizadas durante o trbalho.

### **7.1.1** Transformação de 123 para  $\alpha\beta$

Da relagao entre os dois conjuntos de fasores ilustrados na figura 7.1 e possível escrever uma matriz de transformação do referencial 123 para o  $\alpha\beta$ pela projegao dos vetores *dq* sobre os vetores 123.A matriz de transformagao encontrada,  $\bar{T}_{123}^{\alpha\beta}$ , é escrita na equação (7.1).

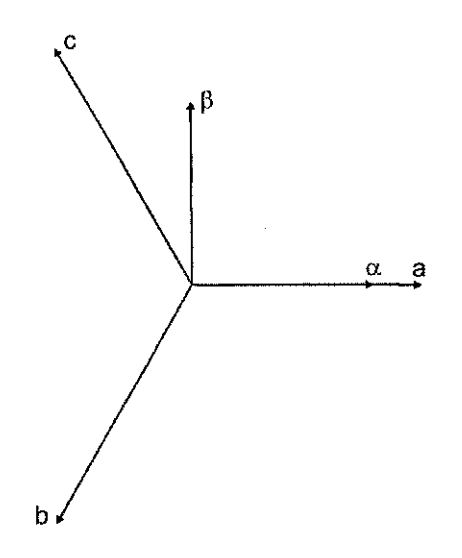

Figura 7.1: Relagao entre os referenciais 123 e *a/3.* 

$$
\vec{T}_{123}^{\alpha\beta} = \begin{bmatrix} 1 & 0 \\ -(\frac{1}{2}) & (\frac{\sqrt{3}}{2}) \\ -(\frac{1}{2}) & -(\frac{\sqrt{3}}{2}) \end{bmatrix}
$$
\n(7.1)

As transformações de 123 para  $\alpha\beta$ e de  $\alpha\beta$  para 123, ficam definidas pelas equações  $(7.2)$  e  $(7.3)$ , respectivamente.

$$
\begin{bmatrix} x_1 \\ x_2 \\ x_3 \end{bmatrix} = \bar{T}_{123}^{\alpha\beta} \begin{bmatrix} x_\alpha \\ x_\beta \end{bmatrix}
$$
 (7.2)

$$
\begin{bmatrix} x_{\alpha} \\ x_{\beta} \end{bmatrix} = \overline{T}_{123}^{\alpha\beta - 1} \begin{bmatrix} x_1 \\ x_2 \\ x_3 \end{bmatrix}
$$
 (7.3)

#### 7.1.2 Transformação de  $\alpha\beta$  para  $dq$

A figura 7.2 ilustra a relação entre o referencial  $dq$  e o  $\alpha\beta$ , onde o referencial da encontra-se defasado do  $\alpha\beta$  de um ângulo  $\theta$  qualquer.

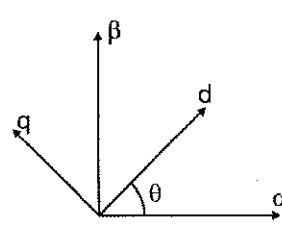

Figura 7.2: Relação entre os referenciais 123 e  $\alpha\beta$ .

A partir da figura 7.2, a matriz de transformação  $\bar{T}_{dq}^{\alpha\beta}$ do referencial $\alpha\beta$ para  $dq$  é mostrada na equação 7.4.

$$
\bar{T}_{dq}^{\alpha\beta} = \begin{bmatrix} \cos\theta & -\sin\theta \\ \sin\theta & \cos\theta \end{bmatrix}
$$
 (7.4)

As transformações de  $\alpha\beta$  para  $dq$  e de  $dq$  para  $\alpha\beta$  são definidas pelas equações 7.5 e 7.6, respectivamente.

$$
\begin{bmatrix} x_d \\ x_q \end{bmatrix} = \bar{T}^{dq}_{\alpha\beta} \begin{bmatrix} x_\alpha \\ x_\beta \end{bmatrix}
$$
 (7.5)

$$
\begin{bmatrix} x_{\alpha} \\ x_{\beta} \end{bmatrix} = \bar{T}^{dq}_{\alpha\beta}^{-1} \begin{bmatrix} x_d \\ x_q \end{bmatrix}
$$
 (7.6)

### **7.1.3 Determinagao em Espago de Estados Discreto de**   $i_d$  e  $i_q$

A expressão genérica para uma equação diferencial de primeira ordem visto na equação (7.7). Onde a variável  $x(t)$  é a saída e  $u(t)$  a entrada.

$$
\frac{d}{dt}x(t) = Ax(t) + Bu(t)
$$
\n(7.7)

A solução na forma discreta da equação (7.7) é escrita como mostra (7.8).

$$
x(t+h) = Fx(t) + Hu(t)
$$
\n(7.8)

onde $h$ é o passo de cálculo, $F = e^{Ah}$  e  $H = B \int_0^h e^{Av} dv.$ 

Aproximando F e H por serie de Taylor encontra-se (7.9) e (7.10), respectivamente.

$$
F = e^{Ah} = \sum_{j=0}^{\text{inf}} \frac{(Ah)^j}{j!} = 1 + Ah + \frac{(Ah)^2}{2!}
$$
 (7.9)

$$
H = e^{Ah} = B \left[ \sum_{j=0}^{\text{inf}} \frac{A^j h^{j+1}}{(j+1)!} \right] = B[1 + \frac{Ah}{2!} + \frac{(Ah)^2}{3!}] \tag{7.10}
$$

O sistema de equações diferenciais para as correntes de linha $i_d$ e $i_q$ é visto na equação (1.13).

$$
L\frac{di_d}{dt} = Ri_d + wLi_q - V_d + E_d
$$
  
\n
$$
L\frac{du_q}{dt} = Ri_q - wLi_d - V_q + E_q
$$

Na forma discreta, o sistema de equações (1.13) é reescrito como visto na equagao (7.11).

$$
L\frac{d}{dt}\begin{bmatrix} i_d(t) \\ i_q(t) \end{bmatrix} = \begin{bmatrix} R & \omega L \\ -\omega L & R \end{bmatrix} \begin{bmatrix} i_d(t) \\ i_q(t) \end{bmatrix} + \begin{bmatrix} -V_d(t) + E_d(t) \\ -V_q(t) + E_q(t) \end{bmatrix}
$$
(7.11)

Das equações  $(7.11)$  e  $(7.8)$  encontram-se os coeficientes (no caso, matrizes)  $\bar{A}_{idq}$  e  $\bar{B}_{idq}$ .

$$
\bar{A}_{idq} = \begin{bmatrix} -\frac{R}{L} & \omega \\ -\omega & -\frac{R}{L} \end{bmatrix}
$$
\n(7.12)

$$
\bar{B}_{idq} = \frac{1}{L} \tag{7.13}
$$

E destes coeficientes,  $\bar{A}_{idq}$  e  $\bar{B}_{idq}$ , e das equações 7.9 e 7.10, encontram-se os coeficientes  $\bar{F}_{idq}$  e  $\bar{H}_{idq}$ , pelas equações 7.14 e 7.15.

$$
\bar{F}_{idq} = e^{\bar{A}_{idq}h} = \sum_{j=0}^{\text{inf}} \frac{(\bar{A}_{idq}h)^j}{j!} = I + \bar{A}_{idq}h + \frac{(\bar{A}_{idq}h)^2}{2!} \tag{7.14}
$$

$$
\bar{H}_{idq} = e^{Ah} = \bar{B}_{idq} \left[ \sum_{j=0}^{\inf} \frac{\bar{A}_{idq}^{j} h^{j+1}}{(j+1)!} \right] = \bar{B}_{idq} \left[ I + \frac{\bar{A}_{idq} h}{2!} + \frac{(\bar{A}_{idq} h)^2}{3!} \right] \tag{7.15}
$$

A solução discreta para a equação (1.13) é, então, dada pela equação 7.16.

$$
\begin{bmatrix}\n i_d(t+h) \\
 i_q(t+h)\n\end{bmatrix} = F_{idq} \begin{bmatrix}\n i_d(t) \\
 i_q(t)\n\end{bmatrix} + H_{idq} \begin{bmatrix}\n-V_d(t) + E_d(t) \\
-V_q(t) + E_q(t)\n\end{bmatrix}
$$
\n(7.16)

#### **7.1.4 Discretizagao de u m P I**

Um controlador PI pode ser analisado como um controlador P em paralelo com um controlador I . Dessa forma a discretizagao de um controlador PI pode ser realizada discretizando cada um dos controladores individualmente e somando-se as expressoes encontradas para cada um.

A função de transferência de um controlador I é vista na equção (7.17).

$$
G_I(s) = \frac{X(s)}{U(s)} = \frac{ki}{s} \tag{7.17}
$$

onde *X(s)* e *U(s)* sao, respectivament, a saida e a entrada do controlador.

Escrevendo a equação (7.17) no referencial do tempo tem-se a equação  $(7.18).$ 

$$
\frac{d}{dt}x(t) = ki \ e(t) \tag{7.18}
$$

Comparando a equagao (7.18) com (7.7) e (7.8), e possivel determinar os coeficientes para a discretizagao de (7.17) como sendo:

$$
A_I = 0;
$$
  
\n
$$
B_I = ki;
$$
  
\n
$$
F_I = 1;
$$
  
\n
$$
H_I = B_I h.
$$

A função de transferência do controlador P é expressa na equação (7.19).

$$
G_P(s) = \frac{X(s)}{U(s)} = kp \tag{7.19}
$$

Aplicando-se para o controlador P o mesmo raciocínio aplicado para o I, encontra-se os seguintes coeficientes de discretização:

$$
A_P = 0;
$$
  
\n
$$
B_P = kp;
$$
  
\n
$$
F_P = 1;
$$
  
\n
$$
H_P = B_P h.
$$

A expressão para o controlador PI é descrita na equação 7.20.

$$
x'(t) = F_I x(t) + H_I u(t)
$$
  
\n
$$
x(t+h) = x'(t) + F_P x(t) + H_P u(t)
$$
\n(7.20)

#### Código em Matlab  $7.2$

```
%Universidade Federal de Campina Grande
%Centro de Engenharia Eletrica e Informatica
%Departamento de Engenharia Eletrica
%
%Aluno: Jonas Agapito Rodrigues de Medeiros e Oliveira
%Matricula: 20221123
%
%Orientador: Professor Talvanes Meneses de Oliveira
"/<br>/
%Rotina desenvolvida para o Trabalho de Conclusao de Curso
γ.
```
clear all; close all; clc;

terapa terbelega bereketa bereketa bereketa bereketa bereketa bereketa bereketa bereketa bereketa bereketa ber<br>bereketa bereketa bereketa bereketa bereketa bereketa bereketa bereketa bereketa bereketa bereketa bereketa be "variáveis iniciais do programa   $\frac{9}{6}$ 

```
%tensao do de referencia para a carga
%
VdcREF = 370;
%
a ang mga magamatay ng mga magamatang ng mga magamatang mga magamatang ng magamatang ng magamatang magamatang<br>Inining magamatang magamatang magamatang ng magamatang ng magamatang ng magamatang ng ng ng ng ng ng ng ng ng
%variaveis gerais
%
t = 0;%tempo inicial de simulação
\text{tmax} = 1;%tempo máximo de simulação
             %passo de calculo
h = 1e-4;s = 0;numbers = 40e3;ta = 0;ha = tmax/numpnts;%
%variaveis eletricas
\frac{2}{2}f = 60;
                 %frequência da rede
                 %frequência angular da rede
w = 2*pi*f;%para usar nas equações da dedução
\text{teta} = \text{w*t};\text{TextaN} = 0;0 = 0;
                 %tensão de barramento de entrada(192)
E = 192;%resistência da fonte(0)
R = 10;
                     %indutância da fonte (950e-6)
L = 950e-6;Rcarga = 26;
                 %resistência da carga(26)
Lcarga = 0;
              %indutância da carga(0)
```
7.

```
n ang pagpalang pagpalang pagpalang pagpalang pagpalang pagpalang pagpalang pagpalang pagpalang pagpalang pag<br>Pagpalang pagpalang pagpalang pagpalang pagpalang pagpalang pagpalang pagpalang pagpalang pagpalang pagpalang
lo lolo lo lo lo lo lo lolo lo lo /o/o/ o /o /o /o/o/o/o/ o /o lolo lolo lolo lolo lolo lolo lolalo lolo lolo lolo lolo lolo lolo lolo lo lolo lolo /o/o/o/o/o/ o /o/ o 
%variaveis para o modelo em espaço de estados da equaçao 09
%(correntes idq)
7. 
id = 0;iq = 0;<br>idq = [id iq]';%variaveis de saida
%transformadas dq das tensoes
gamma = 0;
Vd = 0;Vq = 0;%transformadas dq das tensoes da rede
Ed = 0;Eq = 0;Ed2 = 0;Eq2 = 0;% Vdq_Edq = [Vd -Ed; Vq -Eq]; % variaveis de entrada
Aidq = [-(R/L) w; -w - (R/L)]; %variaveis de discretizaçao
Bidq = 1/L;
7. 
0/0/0/0/0/0/0/0/0/0/0/0/0/0/0/0/0/0/0/0/0/0/0/0/0/0/0 / 0/ 0101010101010101010101010101 a 101010101010101010101010101010101010101010101 
lolalo lolo tola ta/o ia/o lolalo lota lo lolalo lolo lata tola /o/o/o/o/ o /o/o/o/o/ o /o/o/o/o/o/ o la lolalo lolalo /o/o/o/o/o/o/o/o/o/o/o/o/o/o/o/ o 
o/ oiaioioio/oio/oioioiatoi oiaio/o/ o/o/o/o/ o/o/o i oi at ai a/at oi ai at o/oi at at ai oi at 0/ 0/ 0/ 0/ 0/ a/ 0/ 0/ 0/ 0/ at 0/ 0/ 0/ 0/ 0/ 0/ 0/0/0 / 0/ 0/ 0/ 0/ 0/ 0/ 
tola lolo la tola Iota tola lolo lolo Iota la lolalo tola lolo lolo la la lolo lolo la lolo lolo lolalo lolo tola lolo lolo la lata lolo la to lolo lolo la lolo tola 
%variaveis matematicas
7a 
sqrt{3} = sqrt(3);
7. 
 0/0/0/0/0/0/0/0/0/0/0/0/0/0/0/0/0/0/0/0/0/0/0/0/0/0/0/0/0/0/0/0/0/0/0/0/0/0/0/0/0/0/0/0/0/0/0/0/0/0/0/0/0/0/0/0/0/0/0/0/0/0/0/0/0 / 
/o/o/ o /o/o/ o /o/ o /o/o/ o /o/o/o/ o tola lolo /o/o/o/ o la lolalo tola tola lolo lolo lo to tola lolo lolo lolalo lata lolo to la to /o/o/o/o/o/o/o/o/o/o/o/ o 
 0/0/0/0/0/0/0/0/0/0/0/0/0/0/0/0/0/0/0/0/0/0/0/0/0/0/0/0/0/0/0/0/0 / 0/ 0/ 0/ a 10/ 0/ 0/ a/ 0/ 0/ 0/ a/ 0/ a/ 0/ 0/ 0/ 0/ 0/ 0/ 0/ a/ 0/ a/ a 1 at a/ 0/ a/ 0/ 0/ 0/ 
/o/o/o/o/o/o/o/o/o/o/o/o/o/o/o/o/o/o/o/o/o/o/o/o/o/o/o/o/o/o/o/o/o/o/o/o/o/o/o/o/o/o/o/o/o/o/o/o/o/o/o/o/o/o/o/o/o/o/o/o/o/o/o/o/ o 
%variaveis para a implementaçao do metodo proposto
7. 
Edmax = 0; %valor maximo de Ed em cada ciclo de calculo
EdMAX = 0;
```
 $EdMIN = 0$ ; Edmin = 0; %valor minimo de Ed em cada ciclo de calculo  $\text{Edec} = 0$ : %valor cc de Ed, calculado, em cada ciclo de calculo  $Edac = 0$ ; %valor ac de Ed, calculado, em cada ciclo de calculo TEd =  $(1/f)*(1/2)$ ; %periodo de coleta de valores de Ed para o %calculo de Edmax e Edmin  $tEd = 0$ : "variavel de tempo para implementação do metodo %proposto % tenggal atau kalendar kalendar kalendar dapaten bandar bandar bandar bandar bandar bandar bandar bandar bandar<br>Pelaku dalah bandar bandar bandar bandar bandar bandar bandar bandar bandar dan bandar bandar bandar bandar ba te peroteral peroteral ere peroteral peroteral de personal a peroteral de peroteral erecuperatural peroteral d<br>Telesal de peroteral de personal de personal de personal de personal de personal de personal de personal de pe %variaveis para o calculo de idp e idn pelo metodo proposto %  $idp = 0;$  $idn = 0;$  $idmax = 0;$ "valor maximo de id em cada ciclo de calculo"  $idmin = 0;$ %valor minimo de id em cada ciclo de calculo  $idMAX = 0$ ;  $idMIN = 0;$  $i$ dREF = 0; $iqREF = 0;$  $idcc = 0;$ %valor cc de id, calculado, em cada ciclo de calculo  $idac = 0$ : %valor ac de id, calculado, em cada ciclo de calculo Tid =  $1/f$ ; % periodo de coleta de valores de id para o calculo de %idmax e idmin tid =  $0$ : %variavel de tempo para implementação do metodo %proposto  $\frac{9}{10}$  $vTraing = 0;$  $ft = 30*f;$  $wt = 2*pi*ft;$ 

```
%variaveis para o PI discreto para a determinação das componentes
%VdqREF
\frac{9}{6}VdREF = 0;VqREF = 0;xVdREF = 0;xVqREF = 0;
kiid = 100;kpid = 15;
\text{kiiq} = 100;kpiq = 10;iVdc = 0;
xivdc = 0;kiiVdc = 60;kpiVdc = 5;idpREF = 0;
idnREF = 0;\frac{9}{4}C = 1485e-6;
vCap = 0;%laço de simulação
terang persebut persebut persebut persebut persebut persebut persebut persebut persebut persebut persebut pers<br>Abdio del persebut del persebut del persebut del persebut del persebut del persebut del persebut persebut del 
\frac{9}{6}t1 = 0;while(t1<tmax)
    if (t > 1/f)t = 0;
    end
```

```
%alimentaçao - inicio
Of Of OfOf Of Of Of Of 01Of Of Of Of 0/ 0/ 0/ 0/ 0/ 0/ 0/ 0/ 0/0/0/0/0/0/0/0/0/0/0/0/0/0/0/0/0/0/0/0/0/0/0/0/0/ 
/o/o/o/o/o/o/o/o/o/o/o/o/o/o/o/o/o/o/o/o/o/o/o/o/o A 
•/. 
0/ 0/ 0/ 0/ 0/ 0/ 0/ 0/ 0/ 0/ 0/ 0/ 01010/ 010101 HI 010101010101010101 HIHI HIHIHIHIHIHIHI010101O/OI 01OfHI0/0/0/0/0/0/0/0/0/0/0/0/0/0/0/0/ 
to lo lo lo In In In In lo lo lo lo lo la lo lo lo lo In lo lo to lo lo lo lo la lo lo lo lo lo lo lo In In lo la lo lo lo lo In la la lo la la lo lo la lo lo la fa la la lo lo lo lo 
%tensões de referência
\frac{9}{6}*(129/192)teta = w*t;
vr = E*sin(w*t);vs = E*sin(w*t - 2*pi/3);vt = E*sin(w*t + 2*pi/3);telata la lototato lototato la lototato la la la lototata la lototata la lototata la lototata la lototata la l<br>La la la la lototato la lototato la lototata la lototata la lototata la lototata la lototata la lototata lotota
^implementagao dos desbalanceamentos na amplitude 
7. 
% if (t > 0.015)<br>% %
% vs = 2*E*sin(w*t - 2*pi/3);<br>% vs = 129*sin(w*t - 2*pi/3);
% vs = 129*sin(w*t - 2*pi/3);<br>% end
             7o end 
\frac{2}{3}\frac{7}{8} if(t1 > tmax/2)<br>\frac{7}{8} v
% vs = 2*E*sin(w*t - 2*pi/3);<br>% vs = (E/2) * \sin(w*t - 2*pi/3);
% vs = (E/2) * sin(w*t - 2*pi/3);<br>% end
7o end 
 % 
0/0/0/0/0/0/0/0/0/0/0/0/0/0/0/0/0/0/0/0/0/0/0/0/0/0/0/0/0/0/0/0/0/0/0/0/0/0/0/0/0/0/0/0/0/0/0/0/ 0/ 0/ 0/ 0/0/0/ 0/ 0/ 0/ 0/ 0/ 0/ 0/ 
/o/o/o/o/o/o/o/o/o/o/o/o/o/o/o/o/o/o/o/o/o/o/o/o/o/o/o/o/o/o/o/o/o/o/o/o/o/o/o/o/o/o/o/o/o/o/o/o/o/o/o/o/o/o/o/o/o/o/o/o/o 
%
 a pepagan dan persepagan persepagan persepagan dan persepagan dan persepagan dan persepagan dan persepagan pe<br>Persepagan dan persepagan dan persepagan dan persepagan dan persepagan dan persepagan dan persepagan dan perse
 0/0/0/0/0/0/0/0/0/0/0/0/0/0/0/0/0/0/0/0/0/0/0/0/0/0/0/0/0/0/ 0/ 0/ 0/ 0/ 0/ 0/ Of Of Of Of Of Of Of Of Of Of Of Of Of Of Of Of Of Of Of Of Of Of Of Of Of 
/o/o/o/o/o/o/o/o/o/o/o/o/o/o/o/o/o/o/o/o/o/o/o/o/o/o/o/o/o/o/o/o/o/o/o/o/o/o/o/o/o/o/o/o/o/o/o/o/o/o/o/o/o/o/o/o/o/o/o/o/o 
%transformada alfa-beta das tensões de entrada
% 
Ealfa = (2/3)*((1)*vr + (-1/2)*vs + (-1/2)*vt);Ebeta = (2/3)*((0)*vr + (sqrt3/2)*vs + (-sqrt3/2)*vt);7. 
 0/0/0/0/0/0/0/0/0/0/0/0/0/0/0/0/0/0/0/0/0/0/0/0/ 0/ 0/ Of Of Of Of Of Of Of Of Of Of Of Of Of Of Of Of Of Of Of Of Of Of Of 01 Of Of Of Of Of Of Of Of Of 01 Of 
to lo la la lo la la la lolo la lolalo la lolo to la lolo lolo la lolo la lolo lolo lolo lolalo lolalo fa lolo lolo la la fa lolo la la la lolo la fa la fata lolo 
 0/0/0/0/0/0/0/0/0/0/0/0/0/0/0/0/0/0/0/0/0/0/0/0/0/0/0/0/0/0/0/0/0/0/0/0/0/0/0/ 0/ Of Of Of Of Of Of Of Of Of Of Of Of Of Of Of Of Of Of Of Of Of 
la la la lolo to la tola la lata lolo la late la la tola la tola la lolo lolo lolo tola fa tola lolo la la la la lolo to la Iota la la la fa tola la lolo lota la la
```
7,transformada dq das tensoes de entrada

```
\frac{1}{2}Ed = cos(teta) * Ealfa - sin(teta) * Ebeta;Eq = sin(teta) * Ealfa + cos(teta) * Ebeta;%
terang kelah dalam kelah dalam kelah dalam kelah dalam berakata dalam dalam dalam dalam dalam dalam dalam dala<br>Perang dalam dalam dalam dalam dalam dalam dalam dalam dalam dalam dalam dalam dalam dalam dalam dalam dalam d
%alimentaçao - fim
te para pereka dan beraka dan berbera dan beraka berbera dalam beraka dan beraka beraka beraka beraka dan bera<br>Beraka dalam beraka dalam beraka dan beraka beraka dalam dalam dan beraka dan beraka dan beraka dan beraka dan
%implementaçao do metodo proposto - inicio
ta kalendar kalendar kan da kalendar kan da kalendar kan kalendar kan kan da kalendar kan da kalendar kan da k<br>Kalendar kalendar kalendar kalendar kalendar kalendar kalendar kalendar kalendar kalendar kalendar kalendar ka
\frac{\partial f}{\partial a}%calculo de Edp e Edn segundo o metodo proposto (eq. 05 e 06)
\frac{1}{2}terato de persona la felonda de la pela de la pela de la felonda de la felonda de la felonda de la felonda de l<br>La felonda de la felonda de la felonda de la felonda de la felonda de la felonda de la felonda de la felonda d
%calculo de Edcc e Edac para a implementaçao do metodo
%proposto (eq. 05)
\frac{\eta}{\eta}%encontrando Edmax e Edmin
if(tEd \leq TEd)if(Ed > Edmax) %calculo de Edmax
            Edmax = Ed;end
      if(Ed < Edmin) %calculo de Edmin
            Edmin = Ed;end
      tEd = tEd + h;
else
      \text{Edec} = (1/2) * (\text{Edmax} + \text{Edmin});%Edcc valido durante o
                                                        %proximo ciclo
      tEd = 0;
      EdMAX = Edmax;EdMIN = Edmin;Edmax = 0;
      Edmin = 0;
```

```
end
Edac = Ed - Edcc; %Edac valido durante o proximo ciclo
                           \frac{9}{6}(nao e usada)
if (EdMAX == 0)EdMAX = h;
end
if (Edcc < h)\text{Edcc} = 0;
end
\frac{9}{6}%calculo de Edp e Edn (eq. 06)
\frac{9}{6}Edp = Edcc;Edn = EdMAX - Edp;\frac{9}{6}, a ang populasyong pangalagpang ang populasyong pangalagpang pangalagpang pangalagpang pangalagpang pangalagp<br>Pangalagpang pangalagpang pangalagpang pangalagpang pangalagpang pangalagpang pangalagpang pangalagpang pangal
\frac{9}{6}te pereka dan pereka di perbedakan berbeka dan berbeka dan berbeka dan berbeka dan berbeka dan berbeka dan ber<br>Berbeka dalam berbeka dan berbeka dan berbeka dan berbeka dan berbeka dan berbeka dan berbeka dan berbeka dan
%equaçao 07 - inicio
tera terbeteak eta lehen elegak daudak daudak daudak daudak daudak daudak dengal daudak daudak daudak daudak d<br>dalah daudak daudak daudak daudak daudak daudak daudak daudak daudak daudak daudak daudak daudak daudak daudak
℀
"determinação do ângulo de argumento da eq. 07
%
DoisTetaMaisTetaN = acos((Ed - Edp)/Edn);
\text{Total} = (2* \text{teta} - \text{DoisTetaMaisTeta});
if (DoisTetaMaisTetaN \geq 3)Q = 1;
end
if (Dois TetAMais TetAN \leq 0.036)Q = 0;
```

```
end
if(Q == 1)gamma = 2*pi - DoisTetaMaisTetaN;else
    gama = DoisTetaMaisTetaN;
end
gamma = real(gama);%
a pangangang pangangangang pangangang pangang pangangang pangang pangang pangang pangang pangang pangang panga<br>Pangang pangangang pangangang pangang pangang pangang pangang pangang pangang pangang pangang pangang pangang
%equação 07 (determinação das componentes E'dq)
%
Ed2 = Edp + Edn * cos(gama);Eq2 = Edn*sin(gama);%
%
a pangalah pertaman di perbandan dan banda dan banda dan berakan berakan dan berada dan berada dan berada dan<br>Pelata dalam berada dan berada dan berada dan berada dan berada dan berada dan berada dan berada dan berada da
%equaçao O7 - fim
%controlador de tensao - inicio
%
%para obter Po - inicio
\frac{9}{4}tereng kerekal di dengan dan dialah dialah dialah dialah dan dialah dan dialah dialah dialah dialah dialah dia<br>dialah dialah dialah dialah dialah dialah dialah dialah dialah dialah dialah dialah dialah dialah dialah diala
%caluclo de Vdq_Edq a partir da eq. 07 e das tensoes de
%entrada para uso na eq. 09
%
Vdq_Edq = [(-Vd + Ed2) (-Vq + Eq2)]';%
```

```
010 / 0 / 0 / 0 / 0 / 0 / 0 / 0 / 0 / 0 / 0 / 0 / 0 / 0 / 0 / 0 / 0 / 0 / 0 / 0 W 0/0 / 
lolololatololalolalolala lolalo lololalolololololalolololo la lolofolololololalalololololololalolololololololalolalololofola la 
%equação 09 (em espaço de estados)
%(determinação das componentes idq)
% 
Fidq = eye(2) + Aidq*h + ((Aidq*h)*(Aidq*h))/2;Hidq = (eye(2) + (Aidq*h)/2 + ...((Aidq*h)*(Aidq*h))/(3*2))*Bidq*h; 
idq = Fidq*idq + Hidq*Vdq_Edq; 
id = idq(1,1);iq = idq(2,1);% 
S I 010 / 010 /S I0 /S I 0101S I S I S I S I S I S I S I S I 01010101010101010101010101010101010101010101010101010101010101010101010101010101010101 
to lo lo to lo lo lo lo lo lo lo to lo lo lo to to to lo to lalalo/o/oto/olololo/o/o/otolo/otolohlofalolalofalololololo/oto/ofo/olalo/ofo/o/o 
%determinaçao de idp e idn pelo metodo proposto no artigo
°/o 
if(tid < Tid)
      if(id > idmax)idmax = id;end 
      if(id < idmin)idmin = id;end 
      tid = tid + h;else 
      idcc = (1/2)*(idmax + idmin);tid = 0;
      idMAX = idmax;idMIN = idmin; 
       idmax = 0;idmin = 0;end 
idac = id - idcc;if(idMAX == 0)idMAX = h;
end
```

```
idp = idcc;idn = idMAX - idp;%
%equação 10 (determinação da potência de saída)
\frac{9}{6}Po = (3/2)*(Edp*idp + Edn*idn);%
%
%para obter Po - fim
%PI de vCap e VdcREF entre as eq. 14 e 15
\%FiVdc = 1;
H\text{i}Vdc = k\text{i}Vdc*h;xiVdc = FiVdc*xiVdc + HiVdc*(VdcREF - vCap);iVdc = xiVdc + kpiVdc*(VdcREF - vCap);
\%%equação 14 (determinação das componentes i*dpn)
%
idpREF = (2/3)*(Edp/(Edp*Edp - Edn*Edn))*Po;idnREF = (2/3)*(-Edn/(Edp*Edp - Edn*Edn))*Po;\gamma%somador entre a eq.14 e a eq.15
%
idpREF2 = idpREF + iVdc;%0;%
idnREF2 = idnREF + iVdc; %10; %
```

```
\frac{1}{2}to no no konto konto konto konto no konto konto konto konto konto konto konto konto konto konto konto konto ko<br>Konto konto konto konto konto konto konto konto konto konto konto konto konto konto konto konto konto konto ko
%equação 15 (determinação das componentes i*dq)
%
idREF = idpREF2 + idnREF2*cos(gama);
i qREF = i d nREF2*sin(gama);\frac{7}{6}\frac{9}{4}"Controlador de tensao - fim
terapa ketapan kerapa ketapan dialah ketapan ketapan dan ketapan dan ketapan dan dan dan dan dan dan dan dan d<br>Adalah dalah dalah dalah dalah dalah dalah dalah dalah dalah dalah dalah dalah dalah dalah dalah dalah dalah d
"Controlador de corrente - inicio
terate de la celebrate de la celebrate de la celebrate de la celebrate de la celebrate de la celebrate de la c<br>La celebrate de la celebrate de la celebrate de la celebrate de la celebrate de la celebrate de la celebrate d
\gamma%equação 11 (determinação das componentes VdqREF)
%
% componente direta (VdREF)
Fid = 1;
Hid = kiid*h;xVdREF = Fid*xVdREF + Hid*(idREF - id);VdREF = -(xVdREF + kpid*(idREF - id)) + w*L*iq - R*id + Ed2;\frac{\%if}{\%if} (VdREF > 40)
    V \text{dREF} = 40;
\%%end
%componente em quadratura (VqREF)
Fig = 1;Hiq = kiiq * h;xVqREF = Fig*VqREF + Hiq*(iqREF - iq);VqREF = -(xVqREF + kpiq*(iqREF - iq)) - w*L*id - R*iq + Eq2;
```

```
\frac{9}{11} (VgREF > 40)
\frac{9}{6}VqREF = 40;%end
%
\frac{9}{4}%controlador de corrente - fim
n ang pangalapang pangalapang pangalapang pangalapang pangalapang pangalapang pangalapang pangalapang pangalap<br>Pangalapang pangalapang pangalapang pangalapang pangalapang pangalapang pangalapang pangalapang pangalapang pa
%conversor
%
\frac{9}{4}pwm - inicio
%
"transformada dq->alfa-beta das tensoes de entrada
%
valfa = VdREF*cos(gama) + VqREF*sin(gama);
vbeta = -VdREF*sin(gama) + VqREF*cos(gama);\frac{9}{6}%transformada alfa-beta -> 123 das tensoes de entrada
%
va = 1*valfa + 0*vbeta; \sqrt[n]{v}r; \sqrt[n]{u}vb = (-1/2) * valfa + (sqrt3/2) * vbeta; %vc = (-1/2)*value + (-sqrt3/2)*vbeta; %if (va > E)va = E;
end
```

```
if (va < -E)va = -E;
end 
if (vb > E)vb = E;
end 
if (vb < -E)vb = -E;end 
if (vc > E)vc = E;end 
if (vc < -E)vc = -E;
end
\frac{\eta}{\theta}% 
vTrain(sin(wt*t));if (va > vTriang)q1 = 1;else 
   q1 = 0;end 
if (vb > vTriang)q2 = 1;else 
   q2 = 0;end 
if (vc > vTriang)q3 = 1;else 
   q3 = 0;
```

```
v10 = (2*q1-1)*vCap; % (2*E);v20 = (2 \cdot q2 - 1) \cdot vCap; \% (2 \cdot E);v30 = (2 \times q3 - 1) \times vCap; % (2 \times E);von = -(1/3)*(v10 + v20 + v30);vs1 = v10 + von;%va;%
vs2 = v20 + von; %vb; %
vs3 = v30 + von; %vc; %Of Of Of Of Of Of Of Of Of Of Of 0/ 0/ 0/ 0/ Of SI Hf 0/ 0/ 0/ 0/0/0/0/0/0/0/0/0/0/0/0/0/0/0/8/0/0/0/0/0/0 / 
lolololololo/olofololololofolololofololololola/olalolololololololololololalolalololalololalololofololalo/ololalolalotalalo 
%transformada alfa-beta das tensões de fase
7 
Vdalfa = (2/3)*( (1)*vs1 + (-1/2)*vs2 + (-1/2)*vs3);Vdbeta = (2/3)*(0)*vs1 + (sqrt3/2)*vs2 + (-sqrt3/2)*vs3);\frac{1}{3}7 
la 
0/0/0/0/0/0/0/0/0/0/0/0/0/0/0/0/0/0/0/0/0/0/0/0/0/0/0/0/0/0/0/0/0/0/0/0 / 01 Hf Hf Hf 0/ 0/ 0/ 0/ 0/ 0/ 0/ 0/ 0/ 0/ 0/ 0/ 0/ 0/ 0/ 0/ 0/ 0/ 0/ 0/ 0/ 
to to to to to to In In In to to to to la to to to to la la to in In to In to lolo la to lota to to to to la la fa lota to la la lolo la la lo lo lo to lo lo lo la lo In lo In lo 
%transformada dq das tensoes de fase 
% 
Vd = \cos(gama) *Vda1fa - \sin(gama) *Vdbeta; %VdREF; %Vq = sin(gama) * Vdalfa + cos(gama) * Vdbeta; %VqREF; %VqF = sin(gama) * Vdalfa + cos(gama) * Vdbeta.% 
0/ 0/ 0/ 0/ 0/ 0/ 0/ 0/ 0/ 0/ 0/ 0/ 0/ 0/ 0/ 0/ 0/ 0/O / O/ 0/ 0/ 0/ 0/ 0/ 0/ 0/ 6 / 0/ 0/ 0/ 0/ 0/ 0/ 0/ 0/ 0/ 0/ 0/ 0/ 0/ 0/ 0/ 0/ 0/ 0/ 0/ 0/ 0/ 0/ 0/ 0/ 0/ 0/ 0/ 0/ 0/ 0/ 0/ 0/ 0/ 
/0/0 /O/o/O/O/O / 0 / O /0/0/0 /O/O /0/0/0/0/ 0 A 
% 
0/0/0/0/0/0/0/0/0/0/0/0/0/0/0/0/0/0/0/0/0/0/0/0/0/0/0/0/0/0/0/0/0/0/0 / 0/0/ 0/ 0/ 0/0/ 0/ 0/ 0/ 0/ 0/ 0/ Of Of Of 01 Of Of Of Of Of Of Of Of Of Of 
lolo lolo lolalo la IB In In lolo Iota la la lolo la la tola lolo Iota In lolo la la Iota lolo tola la la la lolo la la la la la lolo la tola lolo Iota la lolalo 
\gamma_{\text{pwm}} - fim
0/0/0/0/0/0/0/0/0/0/0/0/0/0/0/0/0/0/0/0/0 / 0/ 0/ 0/ 0/ 0/ 0/Of Of Of Of Of Of Of Of Of Hf Hf Hf Hf Hf Hf Hf Hf Hf Hf Hf Of Of Of Of Of Of Of Of Of Of Of Of Of Of 
la lolo loin In In In In loin lolo lain lolo lolo la lolo tola la lolo to In In In In In In In to la lata la la lolo la lolo lolo to la lata la lolo la lolo to lolo 
0/0/0/0/0/0/0/0/0/0/0/0/0/0/0/0/0/0/0/0/0/0/0/0/0/0/0/0/0/0/0/0/0/0/0/0/0/0/0/0/0/0/0/0/0/0/0/0/0/0/0 / 0/ Of Of Of Of Of Of Of Of 01 
lolo /o/o/o/ o la Iota la tola la /o/o/ o lolalo loin /o/o/o/o/o/ o /o/o/ o la lolalo la lolalo /o/o/o/ o lolo la la /o/o/o/o/o/o/o/o/o/o/o/o/o/o/ o 
%tensao no capacitor - inicio
0/0/0/0/0/0/0/0/0/0/0/0/0/0/0/0/0/0/0/0/0/0/0/0/0/0/0/0/0/0/0/0/0/0/0/0/0/0/0/0/0/0/0/0/0/0/0/0/0/0/0/0/0/0/0/0/0/0/0/0/0 / 
/o/o/o/o/o/o/o/o/o/o/o/o/o/o/o/o/e/o/o/o/o/o/o/o/o/o/e/o/o/o/o/o/o/o/o/o/o/o/o/o/o/o/e/o/o/o/o/o/o/o/o/o/o/o/o/o/o/o/o/o/ o 
%
```
end

0/0/0/0/0/0/0/0/0/0/0/0/0/0/0/0/0/0/0/0/0/0/0/0/0/0/0/0/0/0 / 0/ 0/ 0/ 0/ 0/ 0/ 0/ 0/ 0/ 0/ *Of Of Of Of Of Of Of Of Of Of Of Of Of Of Of Of Of Of Of Hf Of lolalo tola tola loin la la lolo la lolo la lolo la la tola tola lata la Iota lolo lolo lolo la tola lolo la la In In In In In lolo la to lolo to la lota lolalo*  %transformada dq->alfa-beta das correntes de linha *%* 

```
ialfa = id * cos(gama) + ig * sin(gama);
ibeta = -id*sin(gama) + iq * cos(gama);
% 
 010101010101010101010101010101010101010101010101010101010107 0/0/0 / 010/0/0/0/0/0/0/0/0/0/0/0/0/0/0/0/0/0/0/0/0/0/0/0/0/0/0/ 
lolo Iota la lolo lolo lolo la lolalo lo la lolo lo lolalo lo la lo lo lo lo la lo It lolo lo la lo lo lo lo lo lo lo lo lo lo la la lo la lo la la la la la lo la la la la
```

```
"I 'I'lyiyi't'l' l 0/0/0/0/0/0/0/0/0/0/0/0/0/0 / 0/0/0 / 0/0/0/0/0/0/0/0/0/0 / 0/0/0/0 / 0/010101010101010101010/01010101010/0101 
lolololula la la lolo hit lolo lolalo lolo lolo la lolalo lolalo lolalo lolo lolalo la lolalo lolalo lolo lolo lolo la lata la la lolo lolo lolo lolo 
%transformada alfa-beta \rightarrow 123 das correntes de linha
la 
ia = 1*ialfa + 0*ibeta;
ib = (-1/2)*ialfa + (sqrt3/2)*ibeta;
ic = (-1/2)*ialfa + (-sqrt3/2)*ibeta;
7a 
, a reperse reperse reperse reperse reperse reperse reperse reperse reperse reperse reperse reperse reperse rep<br>Perseparato de la reperse reperse reperse reperse reperse reperse reperse reperse reperse reperse reperse repe
```

```
0/0/0/0/0/0/0/0/0/0/0/0/0/0 / 0/0/0/0/0/0/0/0/0 / 0/0/0/0/0/0/0/0 / 0/0/0 / 0/0/0/0/0/0/0/0 / 0/0/0 / 0/0/0/0/0 / 0/0 / 0/0/0 / 0/0/0 / 0/0/0 / 
la la lolo la lolo la lolo lolo lolo la lolo lolo lolo la tola lolo lolo lolo lolo la la lolalo la tola lolo lolo lolo la It lolalo lolo lolalo lata lolalo 
%corrente no capacitor
```

```
7a 
iaq = ia*q1;
ibq = ib * q2;icq = ic*q3;iCap = -(iaq + ibq + icq);7a 
 , a proposopologo proposopologo proposopologo proposopologo proposopologo proposopologo proposopologo proposop<br>Popologo proposopologo proposopologo proposopologo proposopologo proposopologo proposopologo proposopologo pro
 0/ 0/ 0/ 0/ 0/ 0/ 0/ 0/ 0/ 0/ 0/ 0/ 0/ 0/ 0/ 0/ 0/ 0/ 0/ 0/ 0 / 0 / 0 / 0 / 0 / 0 / 0 / 0 / 0 / 0 / 0 / 0 / 0 / 0 / 0 / a10/ 0/ 0/ 0 / 0 / Of 0/ 0/ 0 / 0 / 0 / 0 / 0 / Of 0/ 0/ 0/ 0/ 0/0/0/0/0/0/0 / 
lolo la lolo la lolo lolo lolo la lolo la lolo lolalo lolo lolo lolo lolo lolo la lolalo lolalo lolo lolalo lolo lolo lolo lolo lolo la lolo la lolo lolo 
%tensao no capacitor 
% 
vCap = vCap + (1/C)*iCap*h;7.
```
**o/o/o / o/ o/ o/ o / o/** 0/ 0/ 0/ 0/ 0/ **o / o / o/ o / o / o/ o/ o / o/ o/** 0/ 0/ 0/ 0/ **0 / o / o/ o/ o / o / o/ 0 / o / o/** o/ 0/ 0/ 0/ 0/ **o/ o / o / o / o / o / o/** 0/ **o /** 0/ o/ 0/ o/ *y y y y y y*  **/o/o/o/o/o/o** / o **/ o** / o **/o/o** / o A

*%*  **0/0/0/0/0/0/0/0/0/0/0/0/0/0/0/0/0/0/0/0/0/0/0/0/0/0/0/0/0/0/0/0/0 / 0 / 0 / 0 / 0 / 0 / 0 / 0 / 0 / 0 / 0 / 0 / 0 / 0 / 0 / 0 / 0 / 0 / 0 / 0 / 0 / 0 / 0 / 0 / 0 / 0 / 0 / 0 / 0 /**  *<sup>I</sup> <sup>t</sup> la lolalo la lolo lolo lolo la la lolo la lolo la lolo la la la lolo la lolo lolo lolo lolo la lolo lolo lolalo la lolo lolo la lolo lolo lota lolo lolalo*   $%$ tensao no capacitor - inicio **0/0/0/0/0/0/0/0/0/0/0/0/0/0/0/0/0/0/0/0/0/0/0/0/0/0/0/0/0/0/0/0/0/0/0/0/0/0/0/0/0/0/0/0/0/0/0/0/0/0/0/0/0/0/0/0/0/0/0/0/0 /**  *la tola tola fa la la to lota to tola lolo lolo la lota fa to la lota to tola lota la la lota la to lolo la tola lolo to la la Iota lota la la to tola lolo lota la* 

```
0/0/0/0/0/0/0/0/0/0/0/0/0/0/0/0/0/0/0/0/0/0/0/0/0/0/0/0/0/0/0/0/0/0/0/0/0/0/0/0/0/0/0/0/0/0/0/0/0/0/0 / 0 / 0 / 0 / 0 / 0 / 0 / 0 / 0 / 0 / ai 
lolo lolalo la la lolalo lalalolololola lata la lalololotolalo lolo It lolo lolo la tola la Iota to la lolo tola tola tola lolalo lolo lolalo lolo la 
%montagem dos vetores de saida 
7a
```

```
if (t > ta)ta = ta + ha;s = s + 1:
                      % incremento dos vetores de saida
    vrs(s) = vr;%tensoes de entrada
    \text{vss}(s) = \text{vs}:vts(s) = vt;Eds(s) = Ed;%tensoes de entrada no referencial
                        %sincrono(s) = Edp;Edccs(s) = Edcc;Edacs(s) = Edac;Edps(s) = Edp;Edns(s) = Edn;Eqs(s) = Eq;%
           tEds(s) = tEd;%
    \frac{9}{6}tetas(s) = teta;Dois TetAMais TetANs(s) = Dois TetAMais TetAN;\frac{a}{b}\text{games}(s) = \text{gamma};Qs(s) = Q;Ed2s(s) = Ed2;Eq2s(s) = Eq2;Vds(s) = Vd;Vqs(s) = Vq;Pos(s) = Po;\frac{9}{6}\frac{2}{3}P<sub>cargas</sub>(s) = P<sub>carga</sub>;\frac{q}{\hbar}VdREFs(s) = VdREF;VqREFs(s) = VqREF;\frac{1}{2}VdcREFs(s) = VdcREF;\frac{1}{2}iVdcs(s) = iVdc;\frac{1}{2}ids(s) = idq(1,1);
```
```
iqs(s) = idq(2,1);ias(s) = ia;ibs(s) = ib;ics(s) = ic;i\text{aqs}(s) = i\text{aq};ibqs(s) = ibq;icqs(s) = icq;q1s(s) = q1;q2s(s) = q2;q3s(s) = q3;iCaps(s) = iCap;vCaps(s) = vCap;idccs(s) = idcc;idacs(s) = idac;idps(s) = idp;idns(s) = idn;iqs(s) = iq;idpREFs(s) = idpREF;idnREFs(s) = idnREF;idpREF2s(s) = idpREF2;idnREF2s(s) = idnREF2; 
idREFs(s) = idREF;
i qREFs(s) = iqREF;\% v1s(s) = v1;
\% v3s(s) = v3;
\% v5s(s) = v5;
% 
      v4s(s) = -v4;\% v6s(s) = -v6;
\% v2s(s) = -v2;
```

```
vas(s) = va;vbs(s) = vb;vcs(s) = vc;vs1s(s) = vs1:
       \text{vs2s}(s) = \text{vs2};
       vs3s(s) = vs3;
       vTriangs(s) = vTriang;\frac{9}{4}%vetor tempo
       ts(s) = t1;
       t2s(s) = t;\frac{9}{6}a a ng pagalahan ng pagalahan ng pagalahan ng pagalahan ng pagalahan ng pagalahan ng pagalahan ng pagalahan ng<br>Tanggalahan ng pagalahan ng pagalahan ng pagalahan ng pagalahan ng pagalahan ng pagalahan ng pagalahan ng paga
       %incremento das variaveis de contagem
       \frac{9}{6}t = t + h;%incremento de tempo
       t1 = t1 + h;
       \frac{9}{4}te patataketak dago tarak dago tatatak dago tatataketak dago tatatak daga tatatak daga tatatak daga tatatak da<br>dalah dalah dalah dalah dalah dalah dalah dalah dalah dalah dalah dalah dalah dalah dalah dalah dalah dalah da
end
```

```
\frac{1}{2}\frac{9}{2}
```
end

```
te percieren elegan elegan elegan elegan elegan elegan elegan elegan elegan elegan elegan elegan elegan elega<br>Le construction elegan elegan elegan elegan elegan elegan elegan elegan elegan elegan elegan elegan elegan el
% %plotagem dos graficos dos vetores de saida
\frac{9}{4}% figure(1)
% plot(ts, vrs, ts, vss, ts, vts), grid on, zoom;
% title('Tensoes de entrada (vr, vs e vt)');
\frac{9}{4}% figure(2)
% plot(ts, Eds, ts, Edccs), grid on, zoom;
% title('Ed e Edcc');
```

```
% 
% figure(3) 
% plot(ts, Edacs, ts, Edns), grid on, zoom;
% title('Edac e Edn');
7. 
% figure(4) 
% plot(ts, Eds, ts, Eqs), grid on, zoom;
% title('Ed e Eq');
% 
1 figure(5) 
% plot(ts, Ed2s, ts, Eq2s), grid on, zoom;
% title('Ed2 e Eq2');
I 
1 1 figure(6) 
% % plot(ts,10*DoisTetaMaisTetaNs, ts , 10*Qs, ts,10*gamas, ts,.. . 
% Vds, ts, Vqs), grid on, zoom;
\frac{2}{6}% figure(6) 
% plot(ts,idREFs, ts,iqREFs), grid on, zoom;
% title('idREF e iqREF'); 
% 
% figure(7) 
% plot(ts,ids, ts,idccs), grid on, zoom;
% title('id e idcc');
\frac{9}{6}% figure(8) 
% plot(ts,idacs, ts,idns), grid on, zoom;
% title('idac e idn');
% 
% figure(9) 
% plot(ts, Vqs, ts, Vds), grid on, zoom;
% title('Vd e Vq');
7. 
% figure(8) 
% plot(ts,ids, ts,iqs), grid on, zoom;
% title('id e iq');
7. 
7o figure (10 ) 
% plot(ts,ias, ts,ibs, ts,ics), grid on, zoom;
7o titl e ('ia, ib e ic') ; 
y
```

```
% figure(11)
% plot(ts, iCaps), grid on, zoom; %ts, vCaps,
% title('iCap');
% % e vCap 
% figure(12) 
% plot(ts, Pos), grid on, zoom;
% title('Po');
% 
% figure(13) 
% plot(ts,idpREFs, ts,idnREFs), grid on, zoom;
% title('idpREF e idnREF'); 
% 
% figure(14) 
% plot(ts,idpREF2s, ts,idnREF2s), grid on, zoom;
% title('idpREF2 e idnREF2');
% 
% figure(15) 
% plot(ts, VdcREFs, ts, vCaps), grid on, zoom;
% title('VdcREF e vCap'); 
y. 
'/, figure (16) 
% plot(ts, VdREFs, ts, VqREFs), grid on, zoom;
% title('VdREF e VqREF'); 
% 
% figure(17) 
% plot(ts, vas, ts, vbs, ts, vcs, ts, vTriangs), grid on, zoom;
% title('va, vb e vc');
\gamma.
% figure(18) 
% plot(ts, vs1s, ts, vs2s, ts, vs3s), grid on, zoom;
% title('tensoes de fase'); 
y. 
% % figure(18)
% % plot(ts,v1s,'b', ts,v3s,'g', ts,v5s,'r', ts,v4s,'r',...
% ts,v6s,'b', ts,v2s,'g', ts,Vdcs,'k'),grid on, zoom; 
% % title('saida do retificador');
% 
% % figure(20)
% % plot(ts, tEds), grid on, zoom;
% % title('tEd');%
```
 $\frac{9}{6}$  %

89